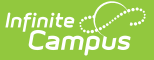

## **MCAP PreID Labels (Maryland)**

Last Modified on 10/21/2024 8:22 am CDT

Tool Search: MCAP PreID Labels

#### [Report](http://kb.infinitecampus.com/#report-logic) Logic | [Report](http://kb.infinitecampus.com/#report-editor-fields) Editor Fields | [Report](http://kb.infinitecampus.com/#report-layout) Layout | Special Ed [Disability](http://kb.infinitecampus.com/#special-ed-disability-code-mapping) Code Mapping

The Maryland Comprehensive Assessment Program (MCAP) provides the information needed to populate values in the Student Registration/Personal Needs Profile (SR/PNP) data file. This extract combines all MCAP Pre-Test extracts into one reported output for ELA, Math, Science and Social Studies.

As of the Campus.2152 (December 2021) release, MCAP Pre-Test extracts for ELA, Math, Science and Social Studies have been combined into one extract - MCAP PreID Labels.

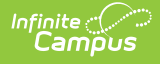

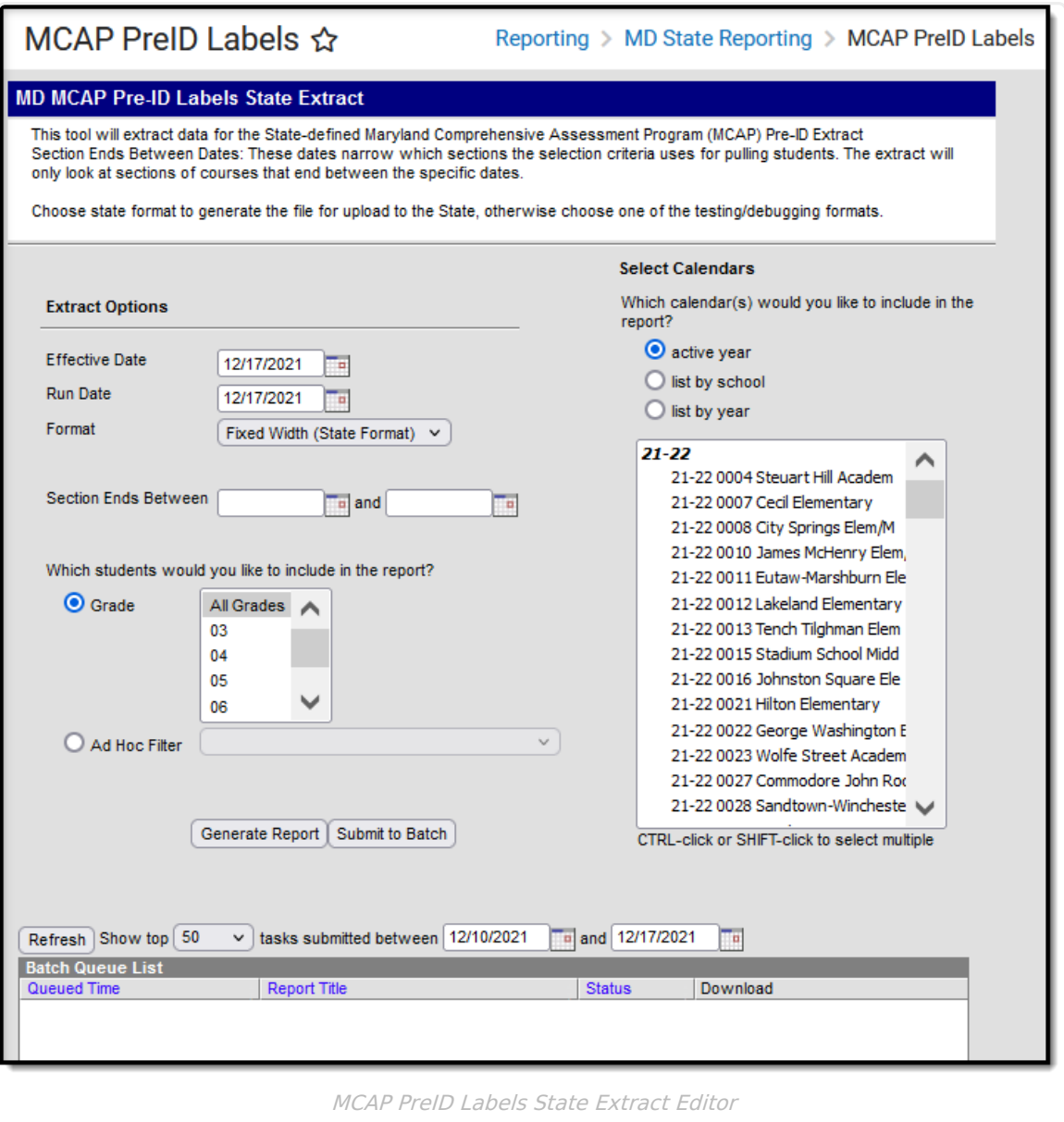

### **Report Logic**

This extract uses the following logic:

- ▶ Click here to expand...
	- To report, students must have an active enrollment in the selected calendar tied to a state grade of 03 - 12.
		- o If the student has multiple enrollments, Campus uses the most recent primary enrollment.
		- o If the student does not have a primary enrollment, the most recent enrollment reports.
	- This extract will return one record per student.
		- o If student have multiple assessments or transcript records that meet criteria, report from

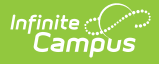

Test Accommodations from Assessments that are active during the section dates.

- If there are multiple assessments for a particular data elements group (ELA, Math, Science, Social Studies), report from the most recent Test Accommodations record for the group active during the section dates.
- To report, students must meet one of the following requirements.

#### **ELA:**

- The student must be enrolled in a course/section that ends within the dates entered in the Section Ends Between dates on the extract editor AND with one or more assessments tied to the course (as of the Effective Date) with one of the following consortium codes: ELA03, ELA04, ELA05, ELA06, ELA07, ELA08, ELA10. The Section can be in an instructional OR non-instructional period. OR
- The student has a transcript record where the PARCC assessment dropdown list is not null and has an assessment with a matching consortium code but no passing score OR has no assessment with a matching consortium code.

#### **Math:**

- The student must be enrolled in a course/section that ends within the dates entered in the Section Ends Between dates on the extract editor AND with one or more assessments tied to the course (as of the Effective Date) with one of the following consortium codes: ALG01, ALG02, GEO01, MAT03, MAT04, MAT05, MAT06, MAT07, MAT08. The Section can be in an instructional OR non-instructional period. OR
- The student has a transcript record where the PARCC assessment dropdown list is not null and has an assessment with a matching consortium code but no passing score OR has no assessment with a matching consortium code.

#### **Science:**

- The student must be enrolled in a course/section that ends within the dates entered in the Section Ends Between dates on the extract editor AND with one or more assessments tied to the course (as of the Effective Date) with one of the following consortium codes: SC105 or SC108. The Section can be in an instructional OR non-instructional period. OR
- The student has a transcript record where the PARCC assessment dropdown list is not null and has an assessment with a matching consortium code but no passing score OR has no assessment with a matching consortium code.

#### **Social Studies:**

- The student must be enrolled in a course/section that ends within the dates entered in the Section Ends Between dates on the extract editor AND with one or more assessments tied to the course (as of the Effective Date) with one of the following consortium code SOC08. The Section can be in an instructional OR noninstructional period. OR
- The student has a transcript record where the PARCC assessment dropdown list is not null and has an assessment with a matching consortium code but no passing score OR has no assessment with a matching consortium code.

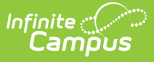

- Students are NOT included if
	- their enrollment record is marked as State Exclude;
	- their enrollment record is marked as No Show;
	- their Grade Level of enrollment is marked as State Exclude; or
	- their Calendar of enrollment is marked as State Exclude.

### **Report Editor Fields**

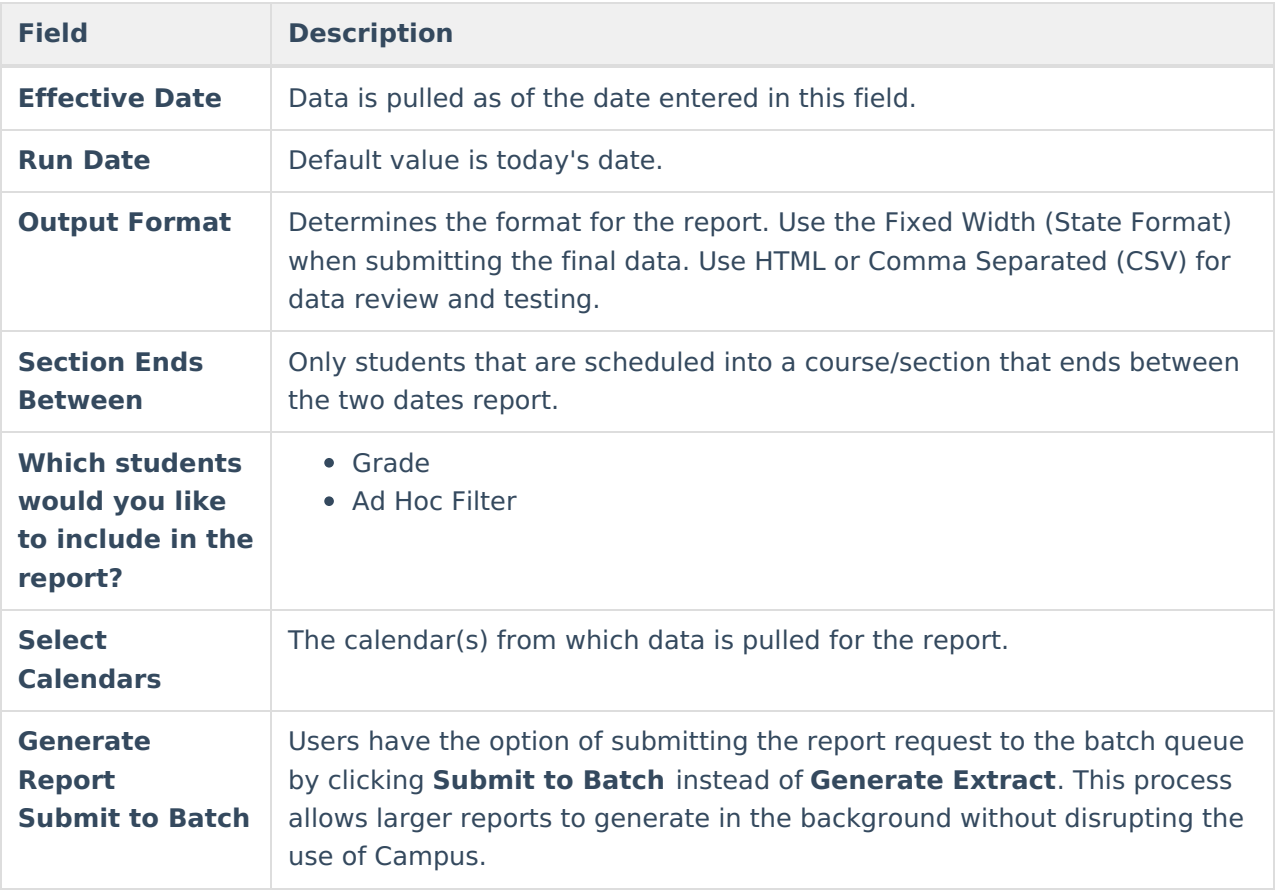

### **Report Layout**

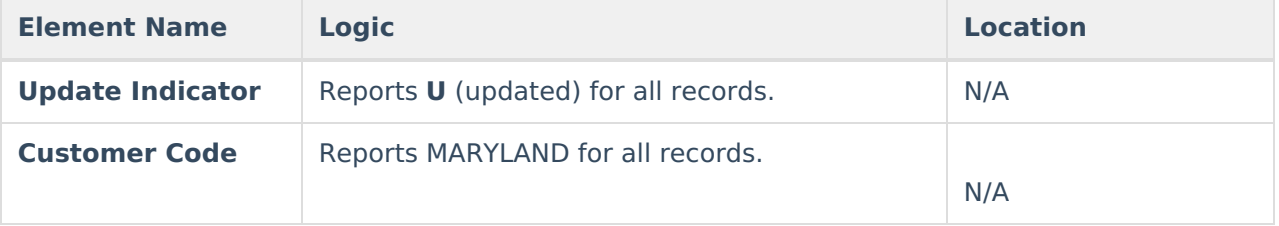

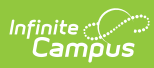

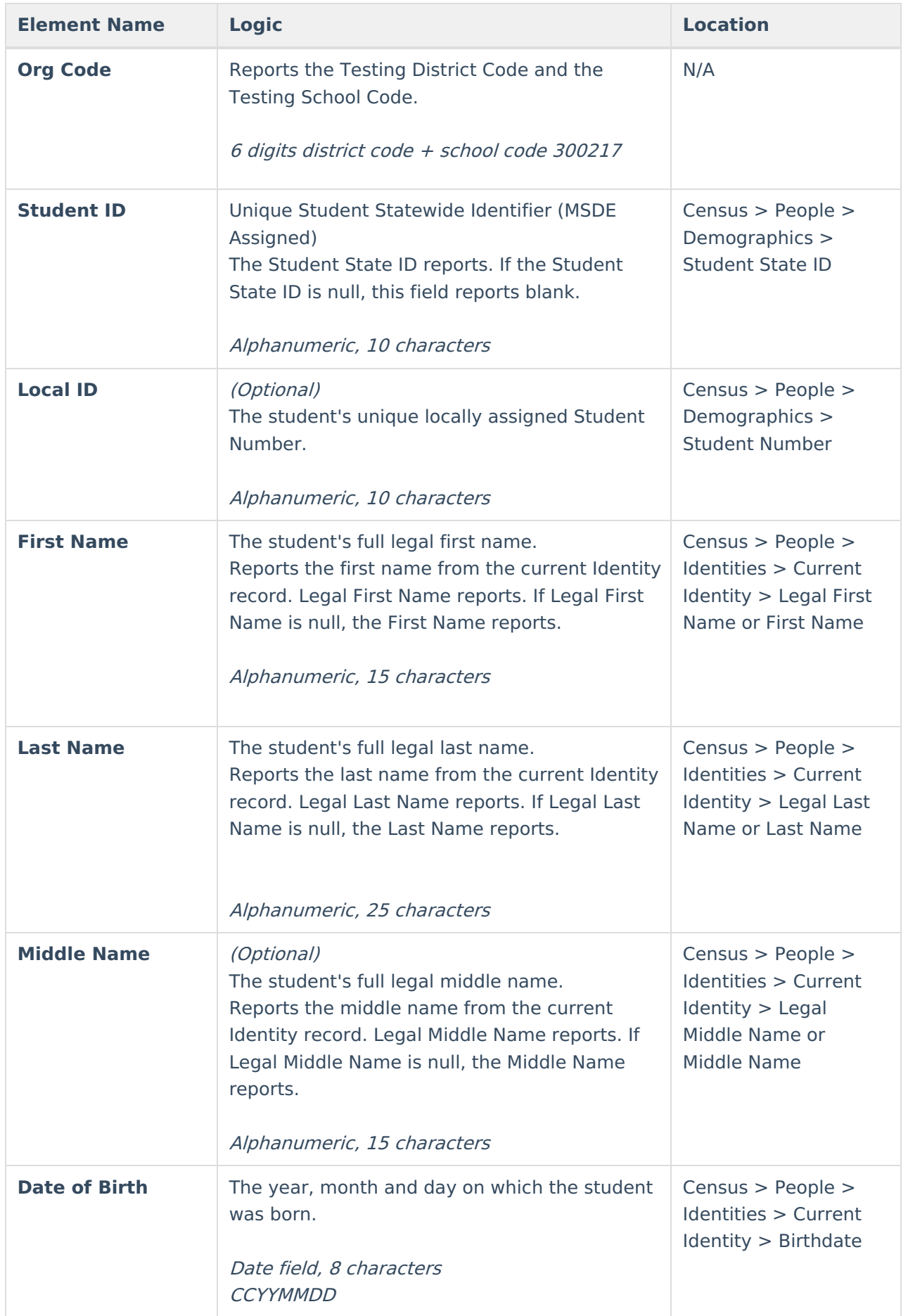

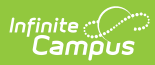

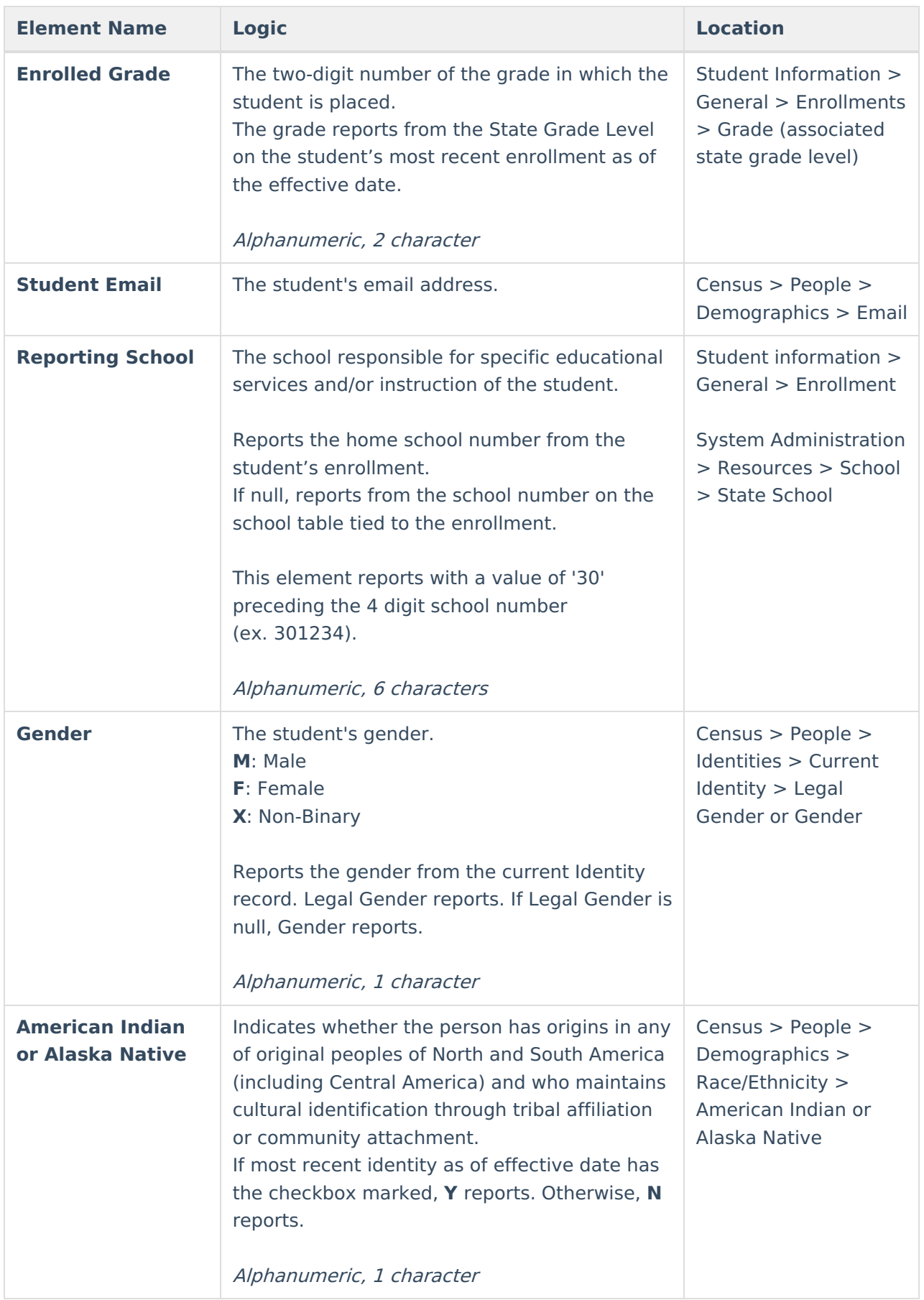

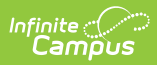

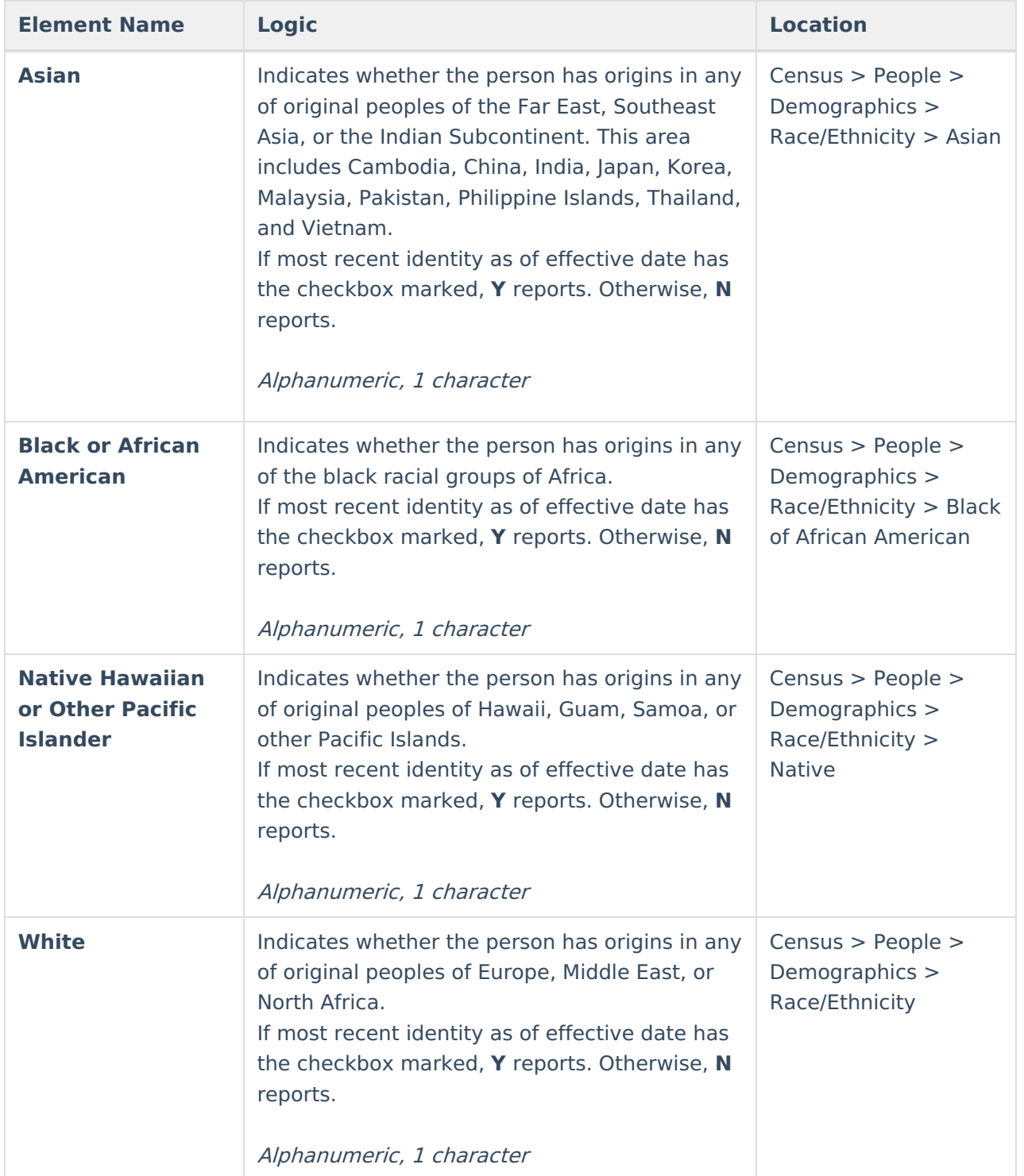

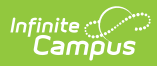

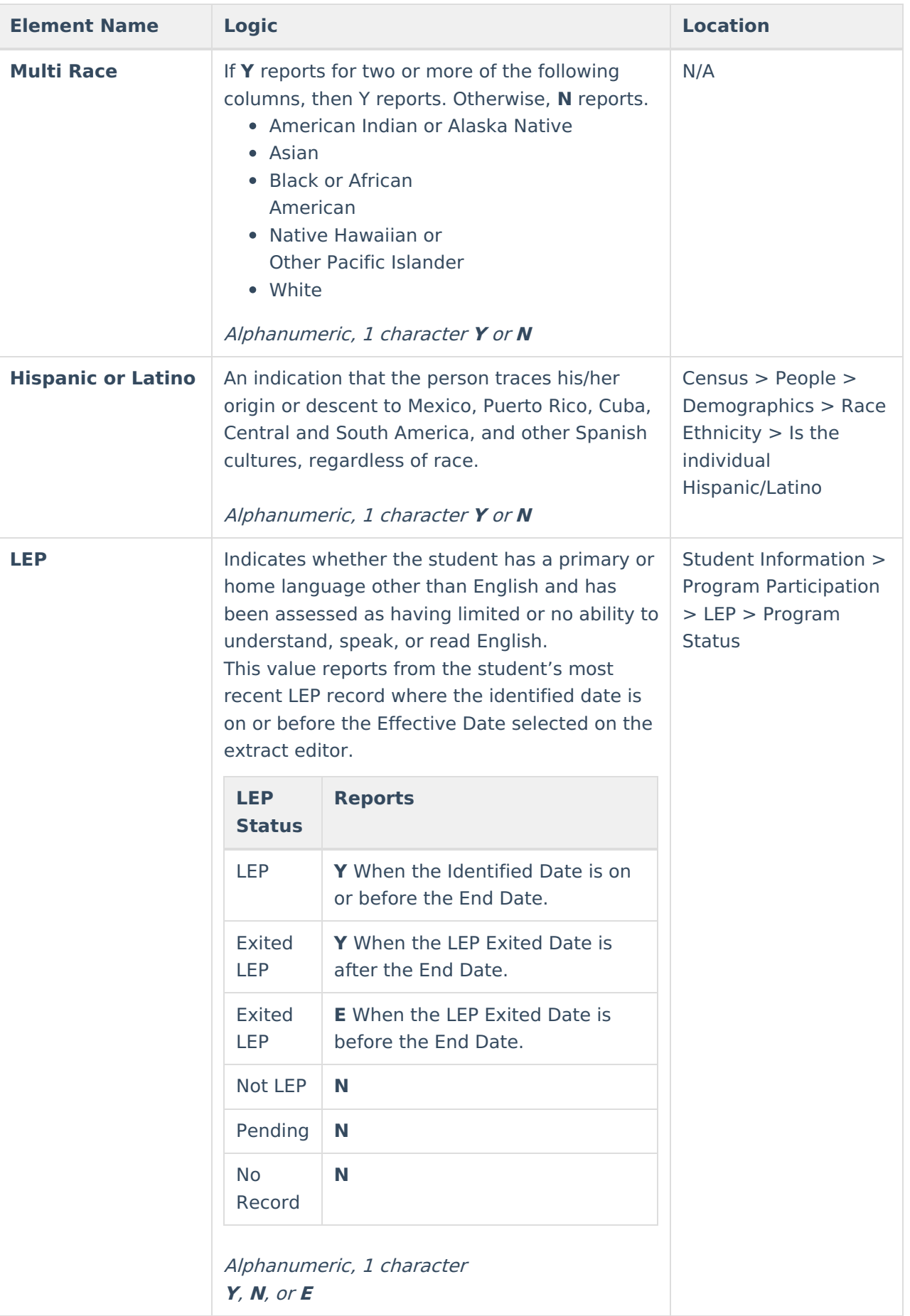

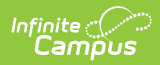

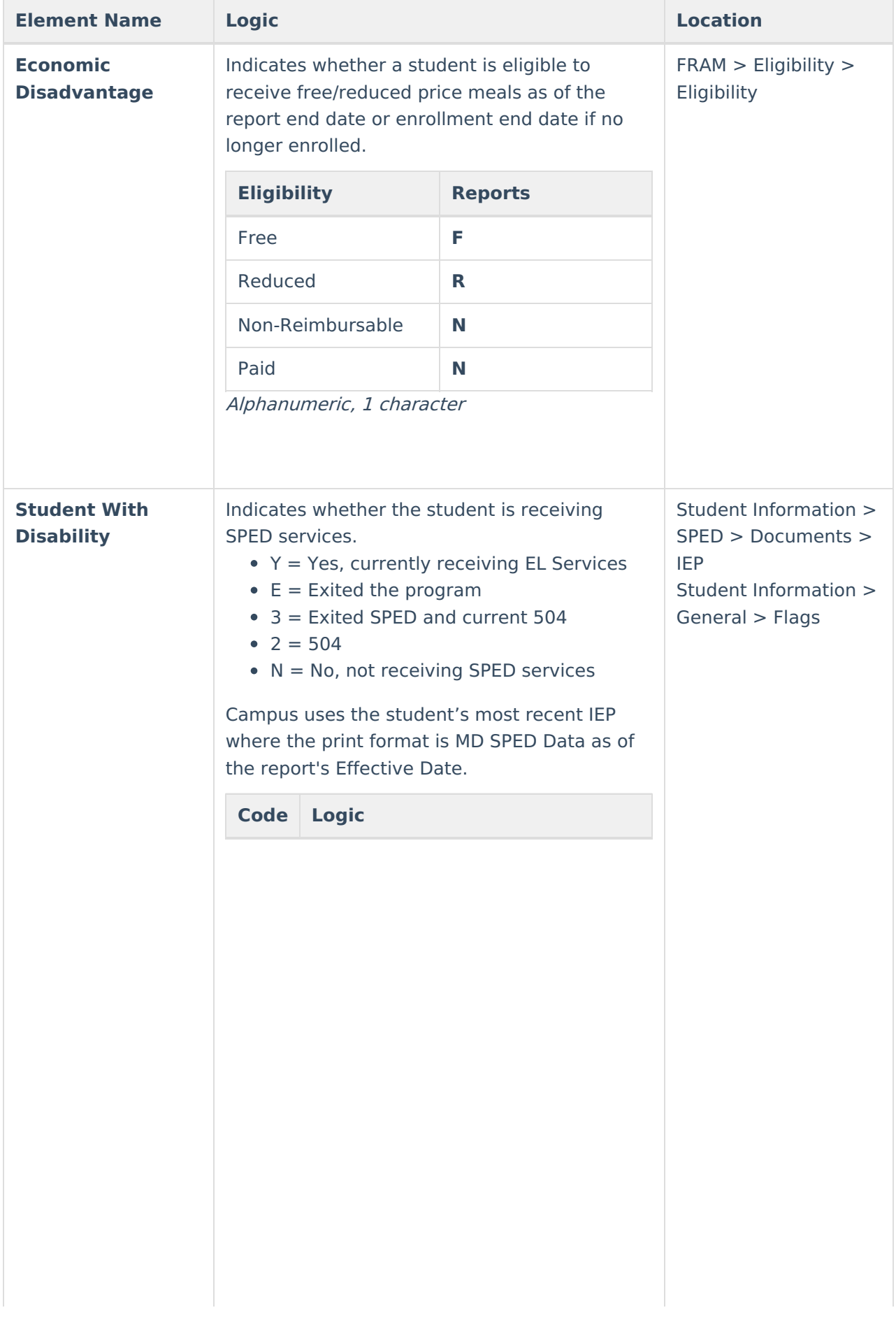

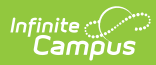

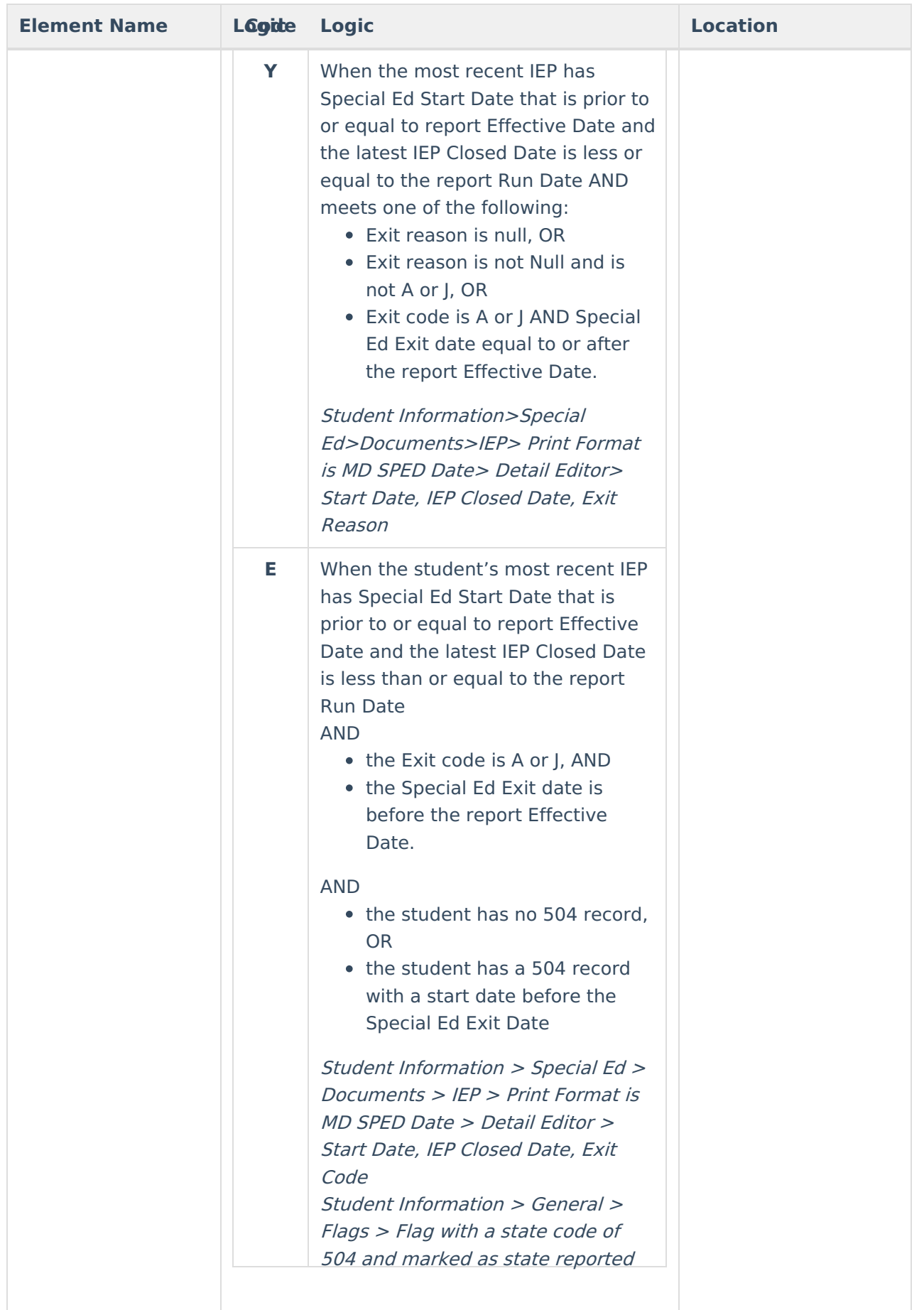

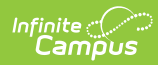

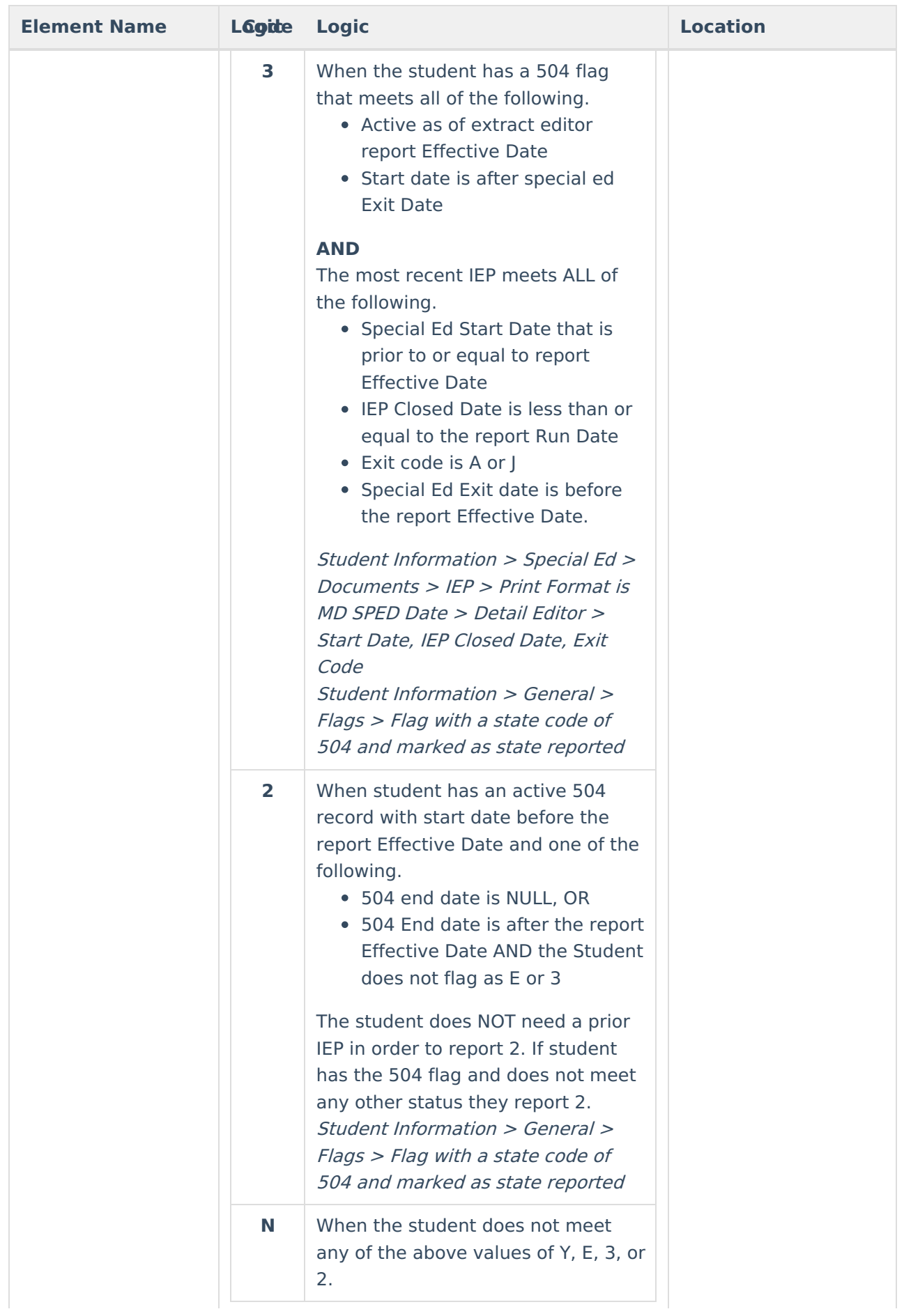

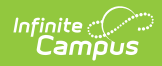

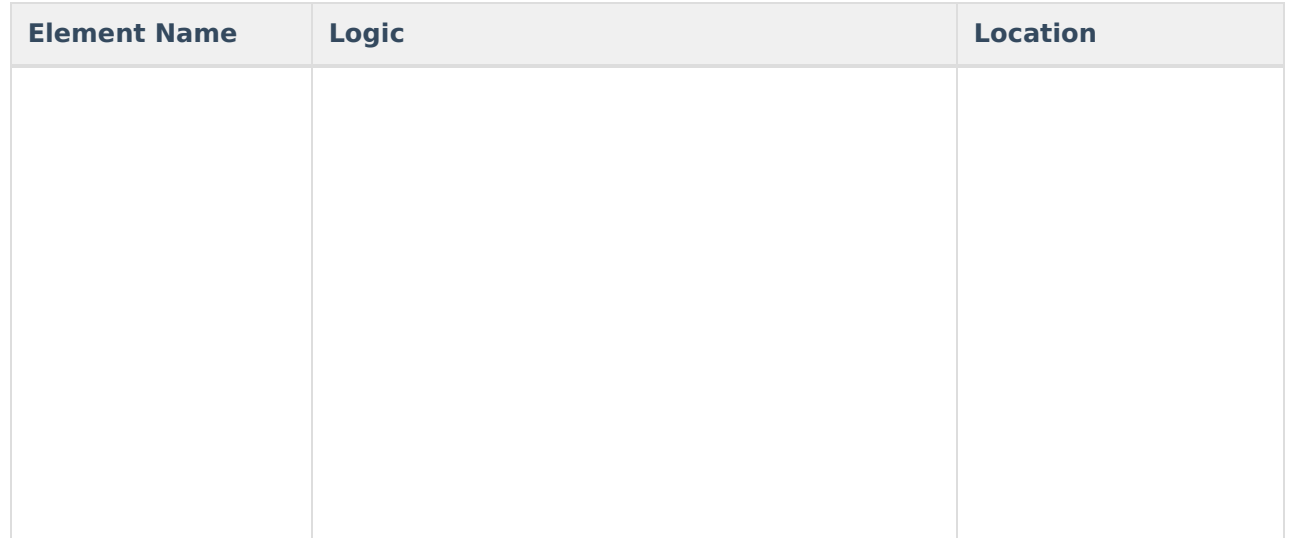

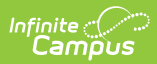

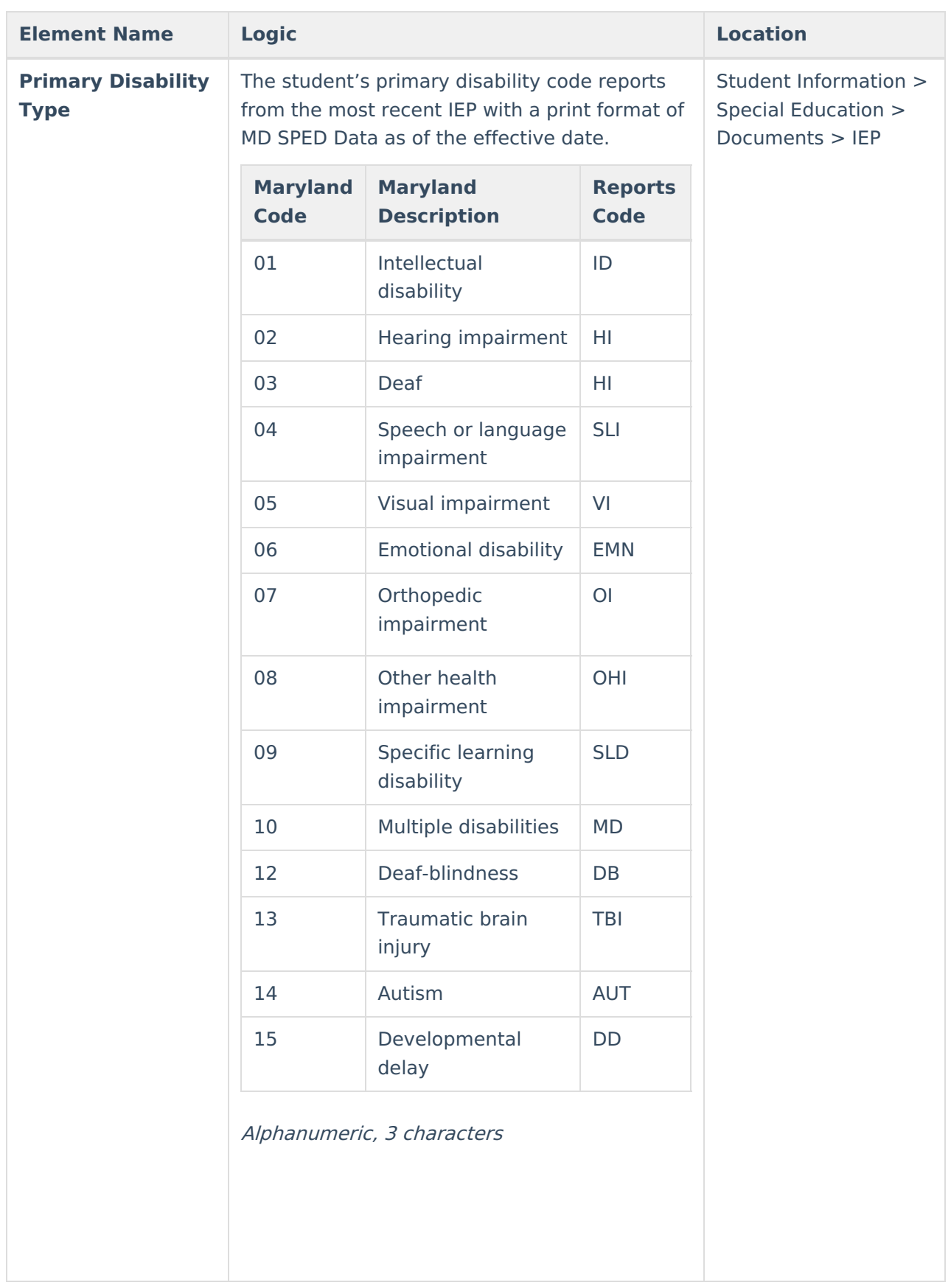

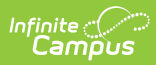

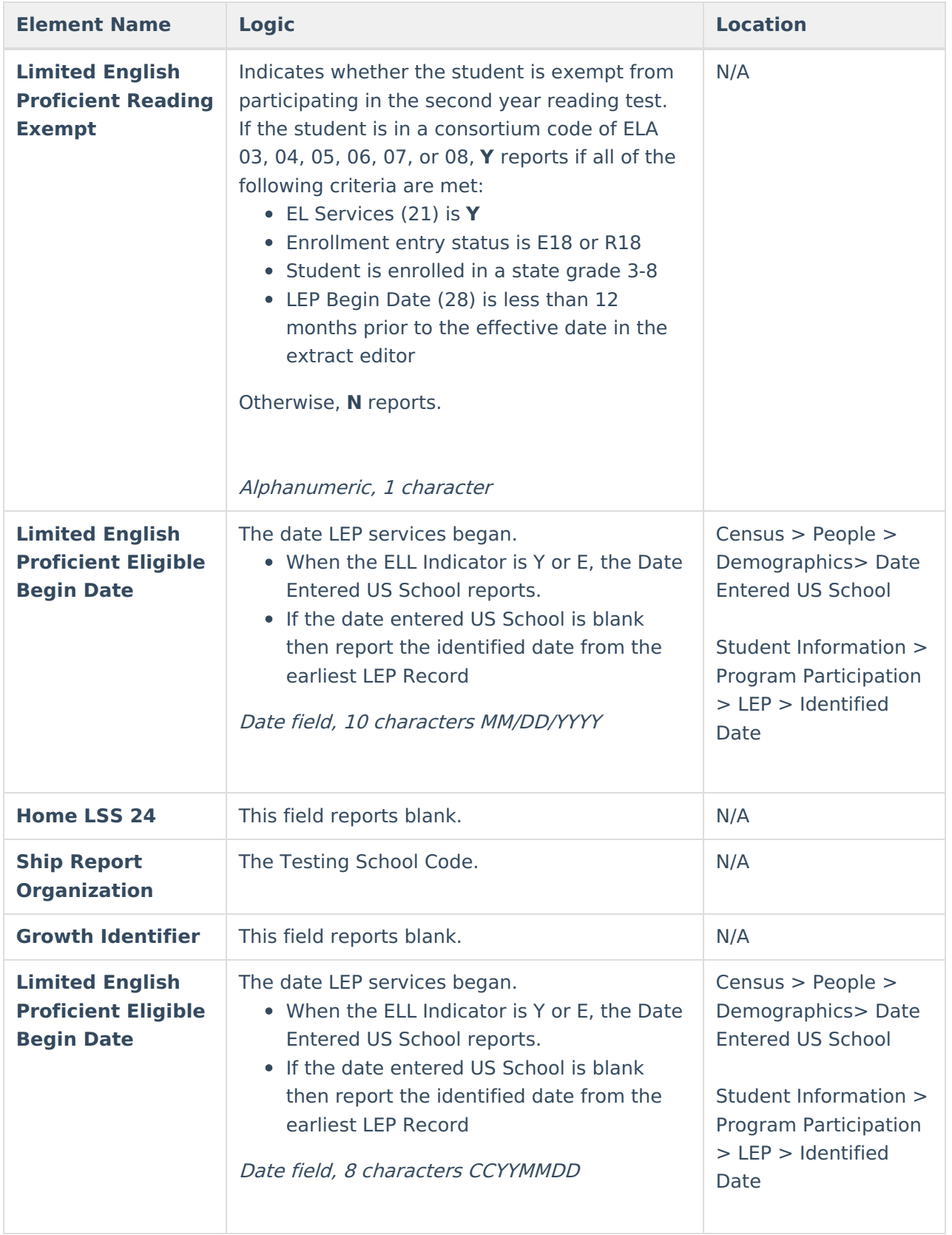

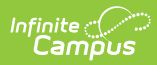

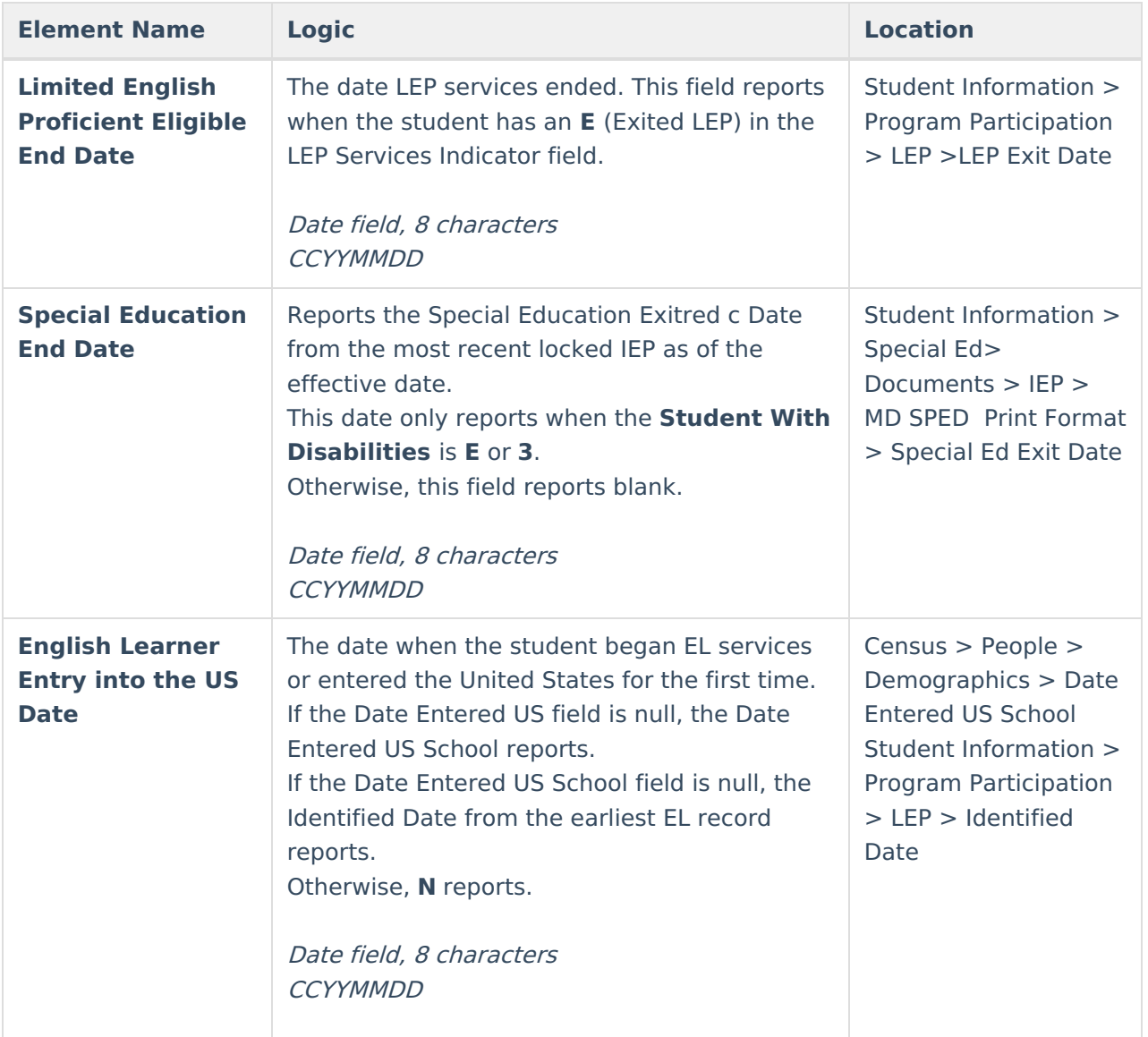

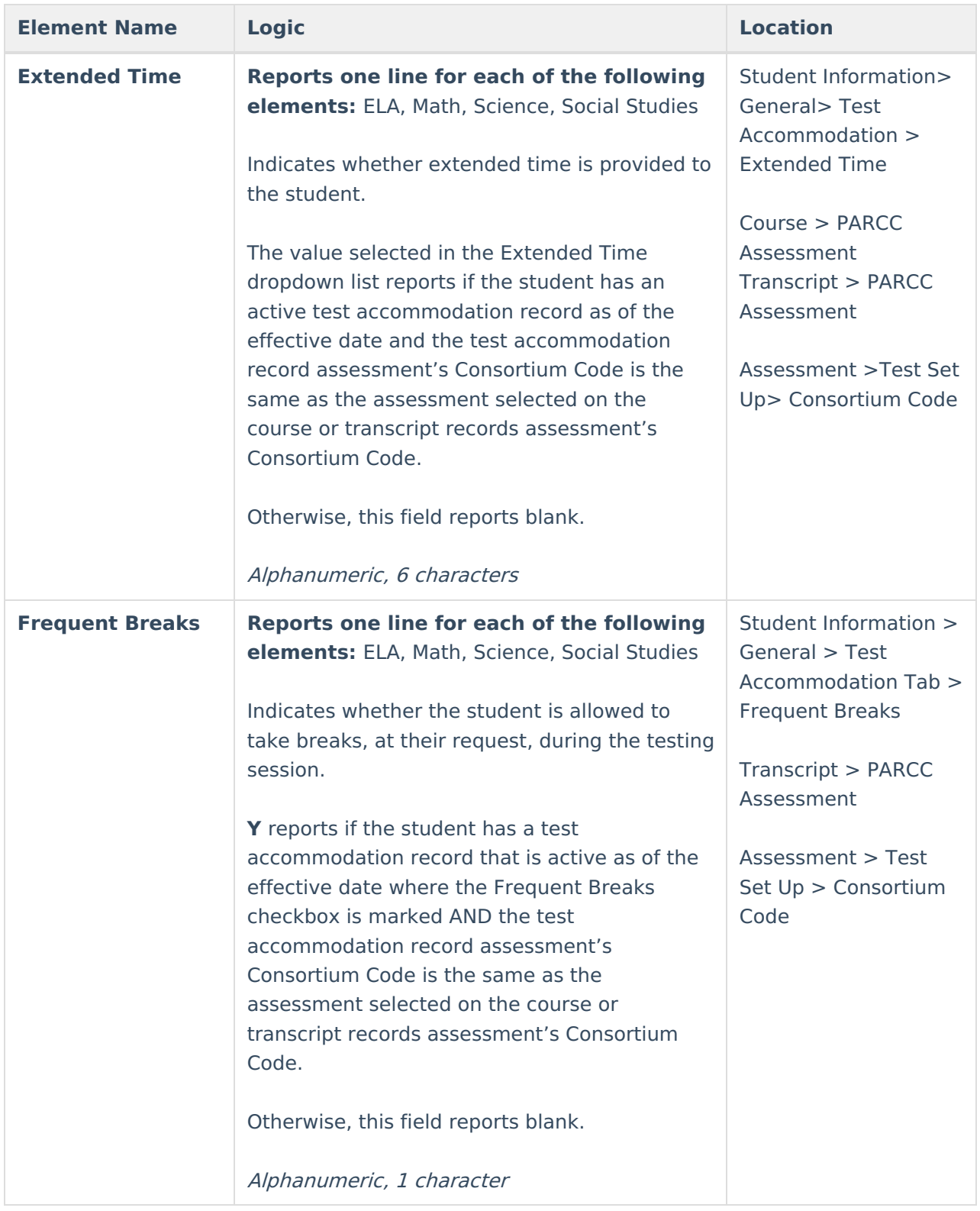

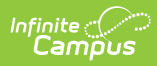

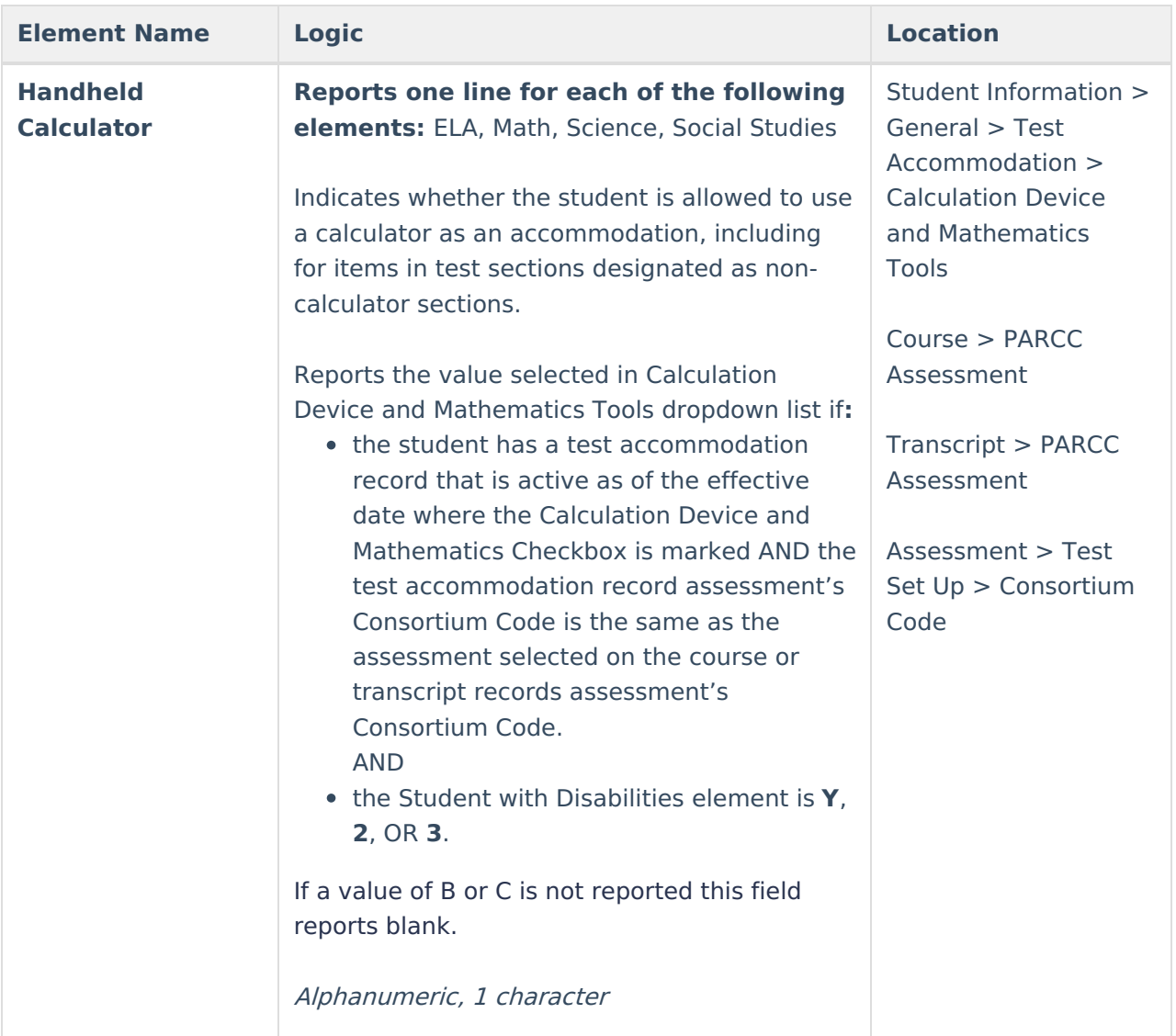

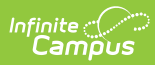

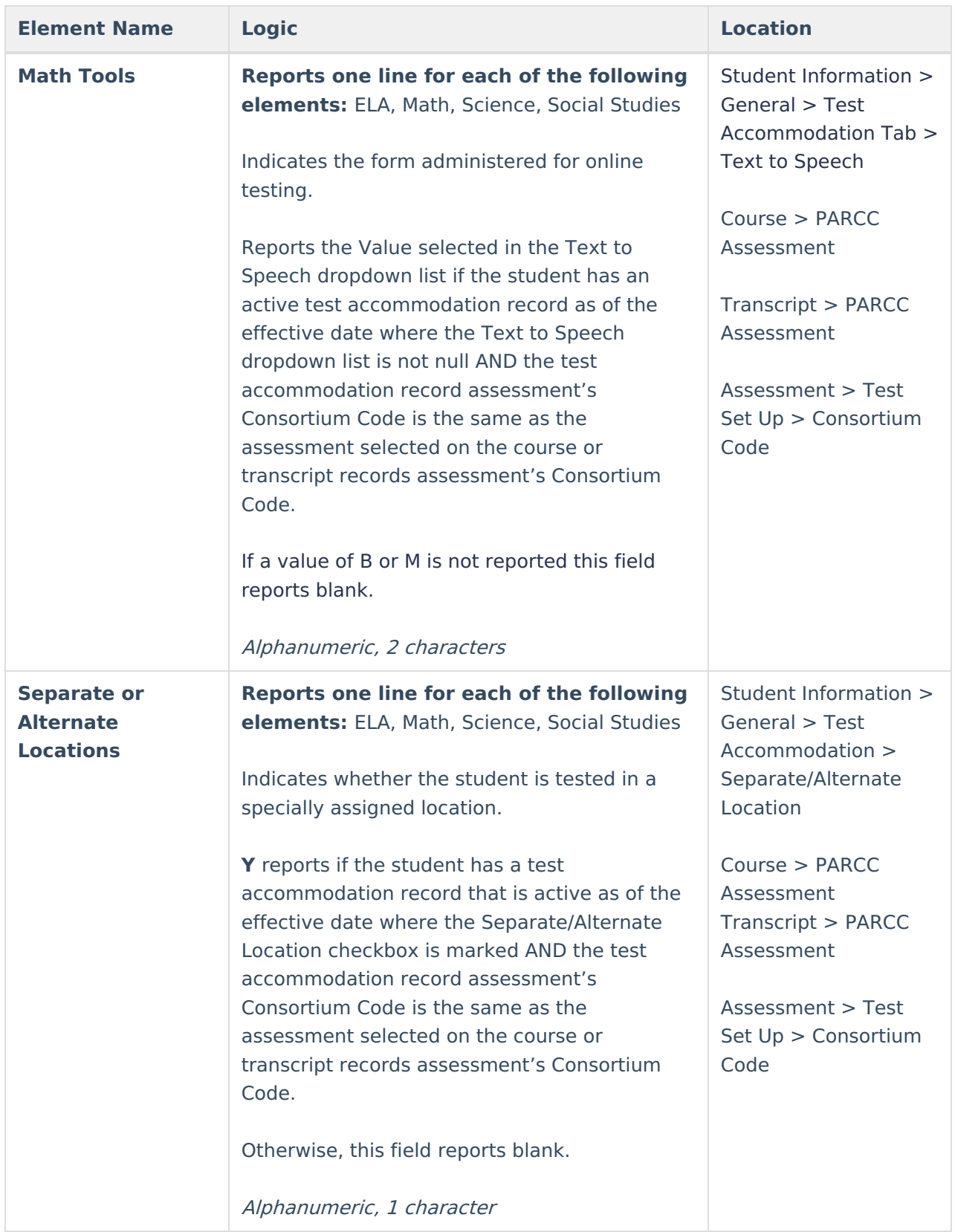

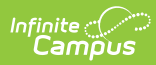

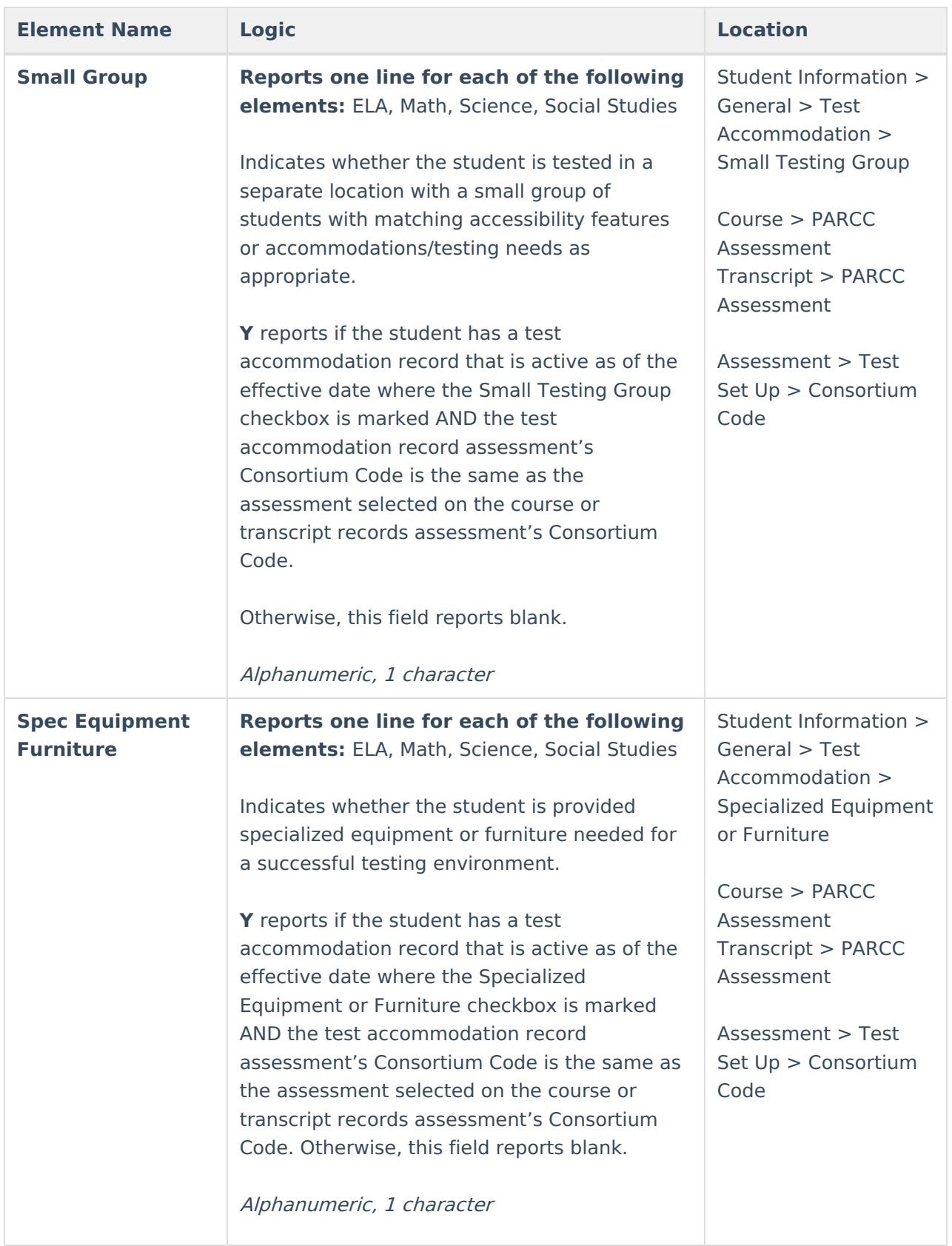

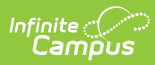

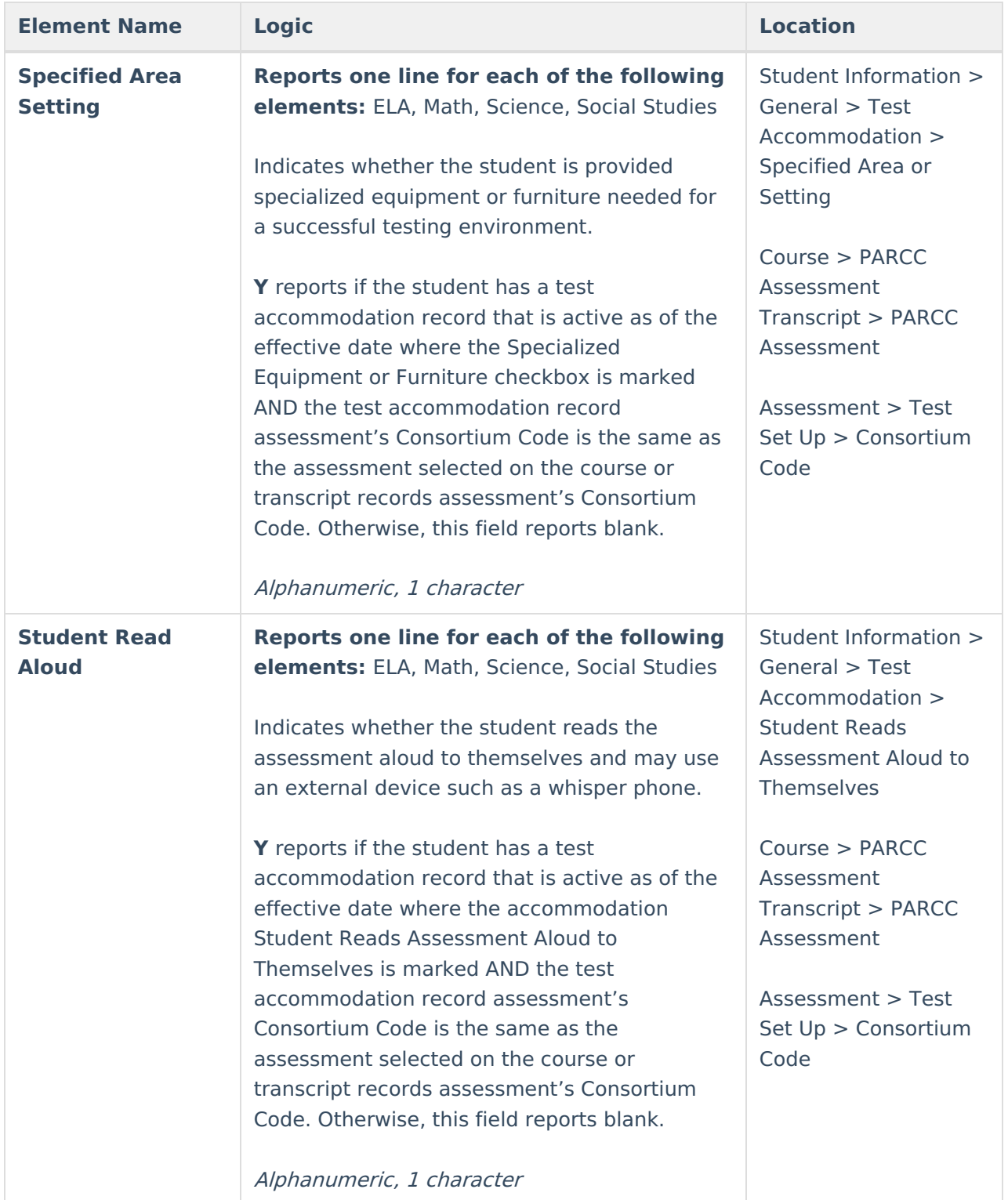

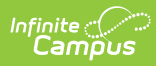

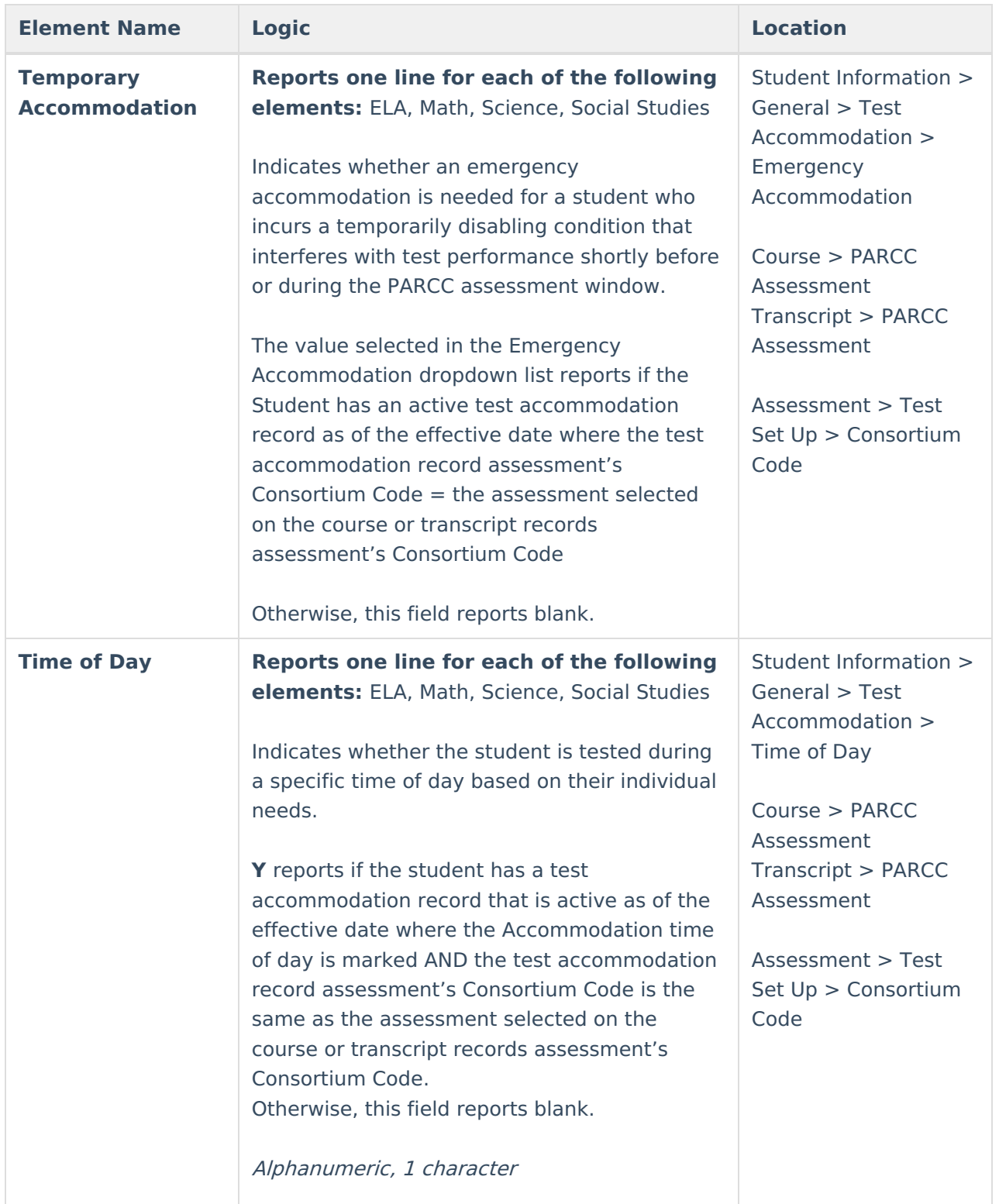

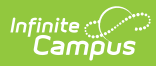

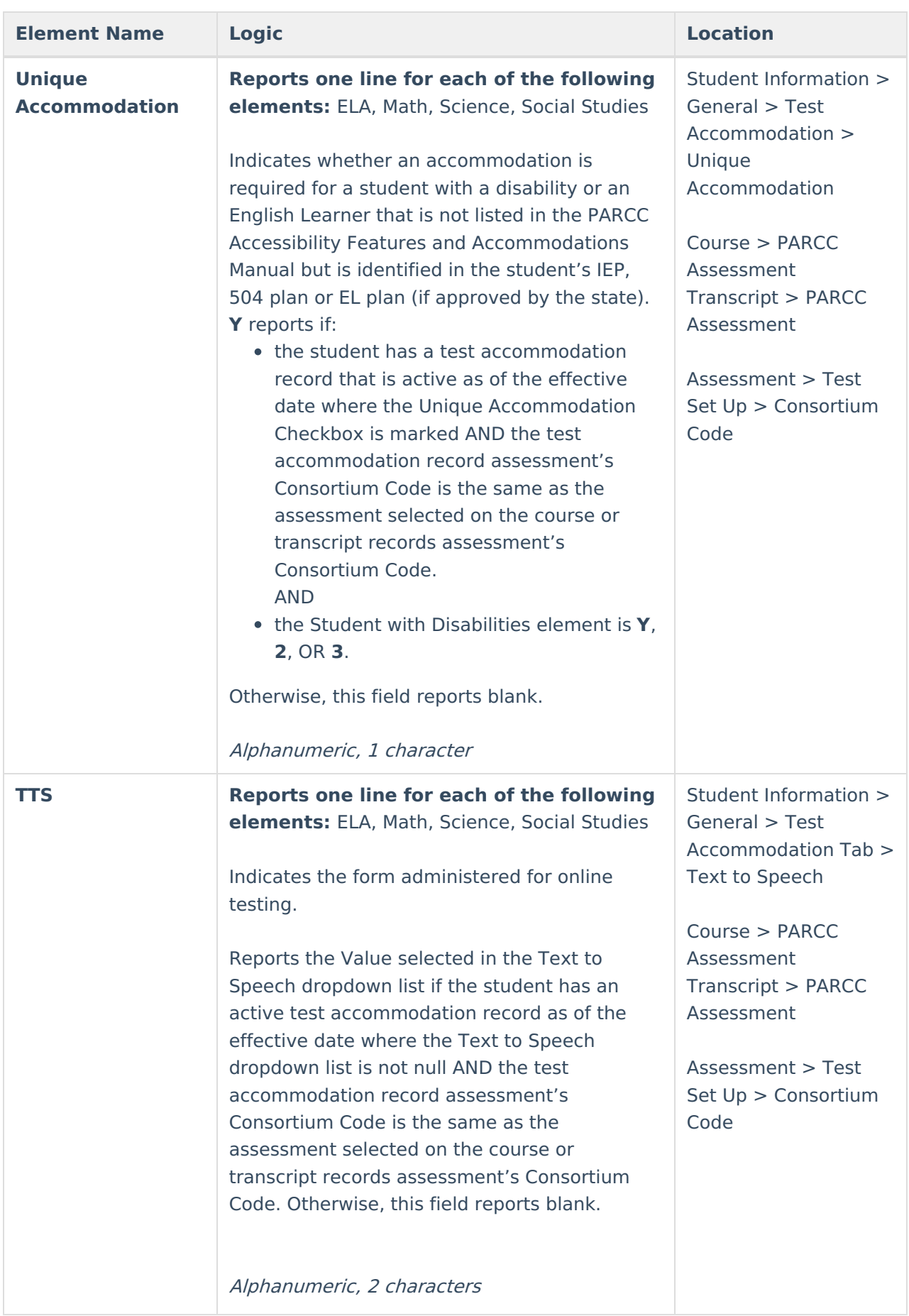

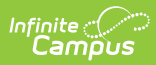

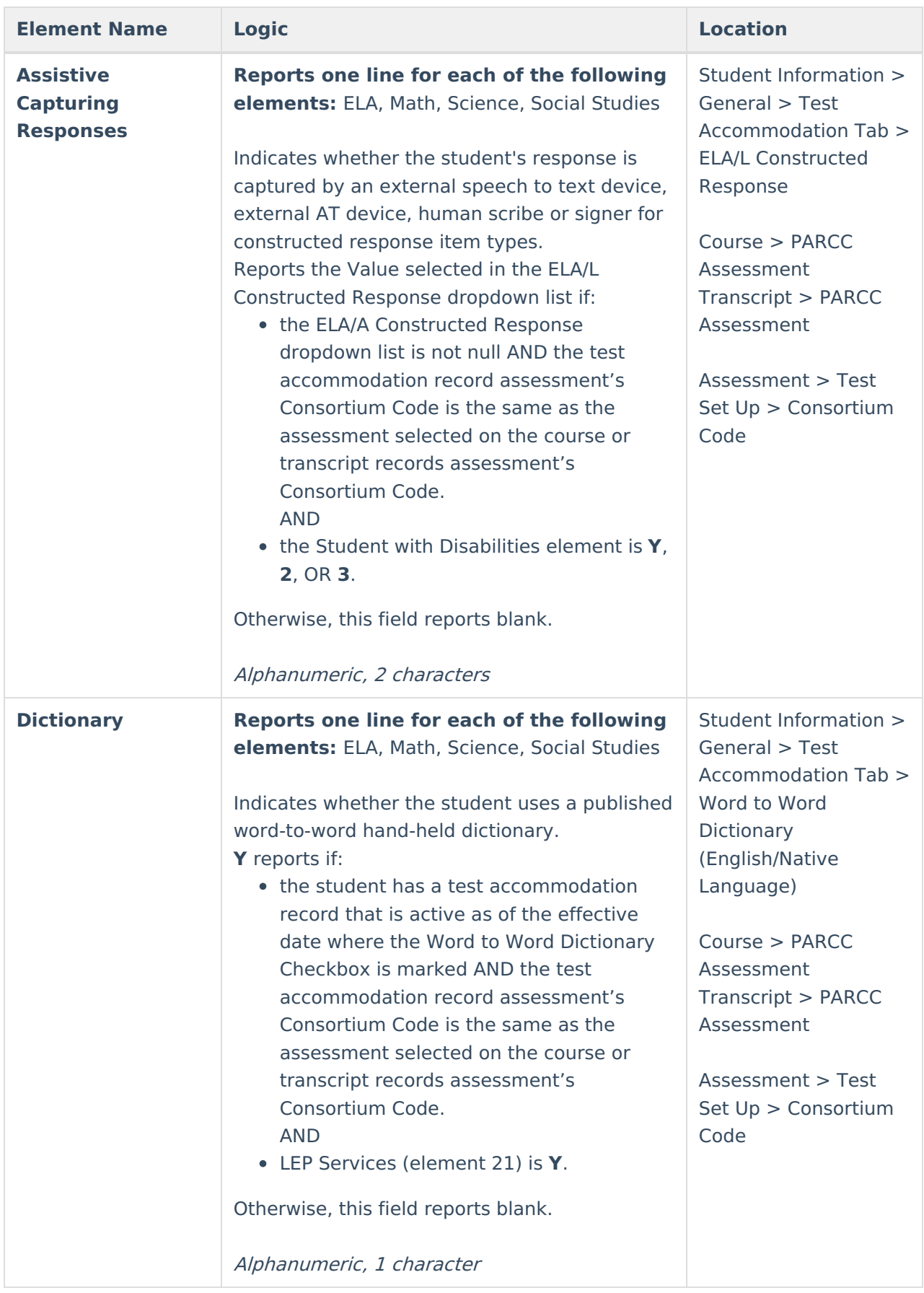

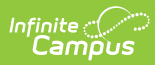

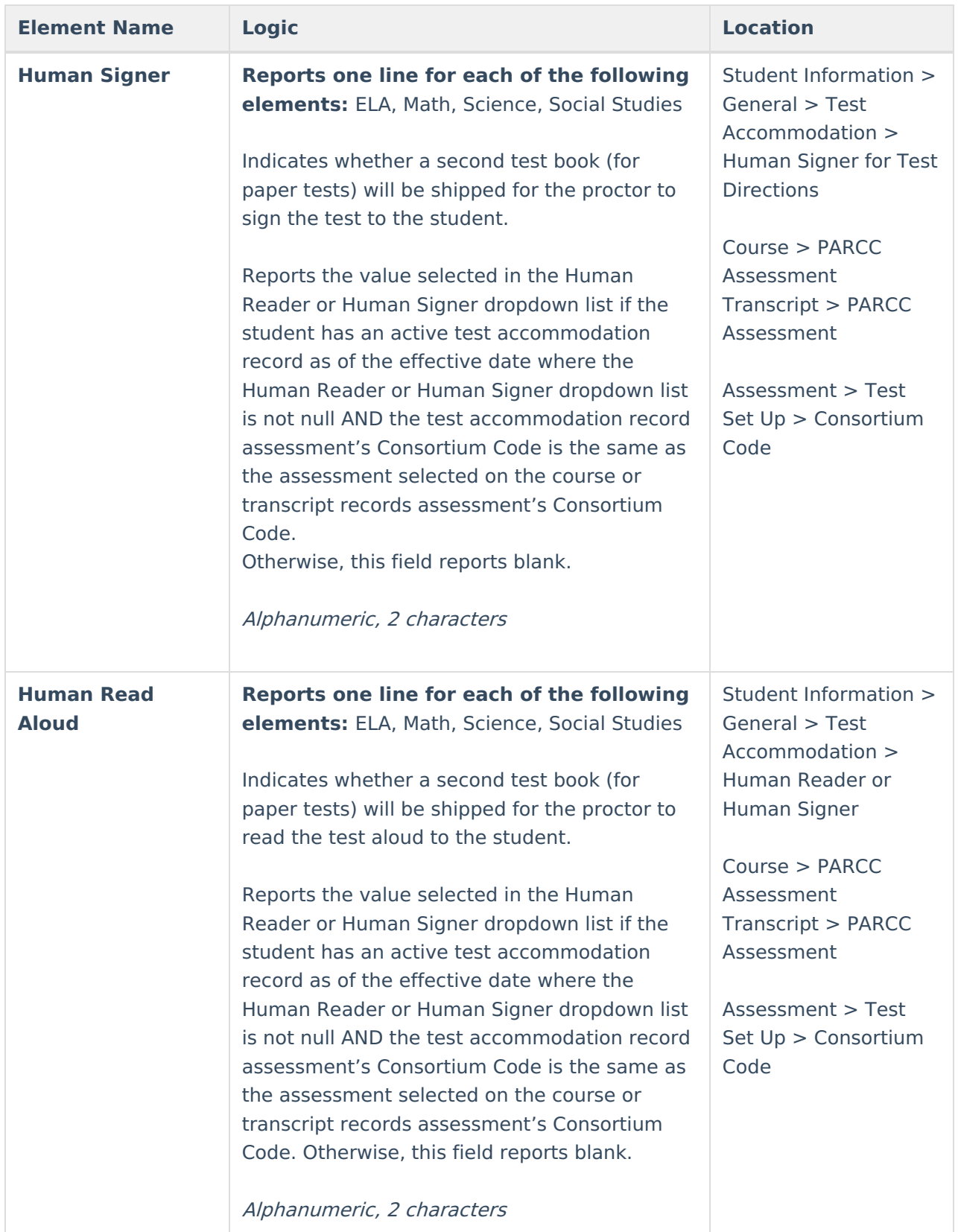

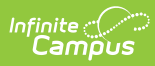

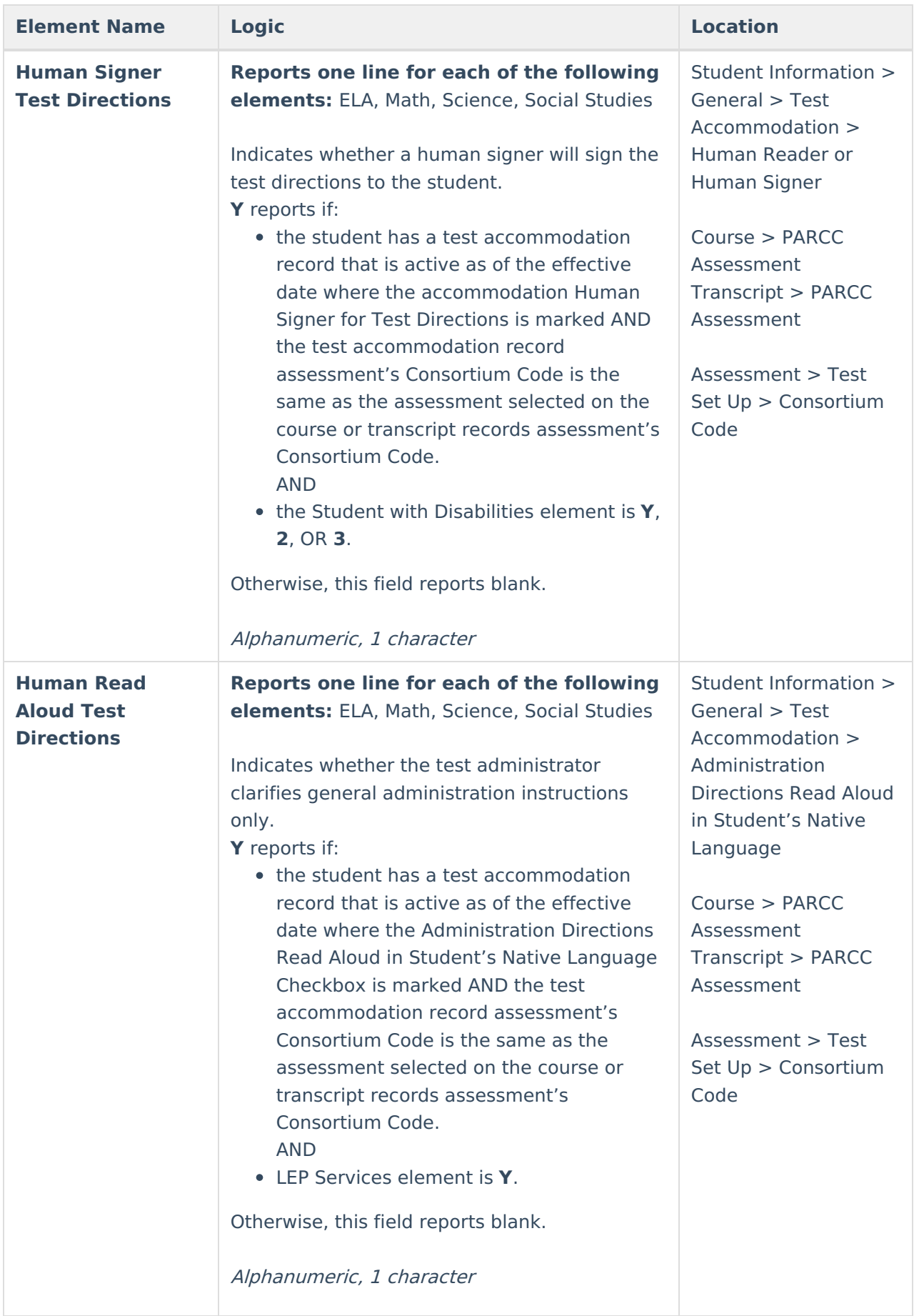

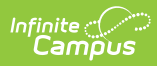

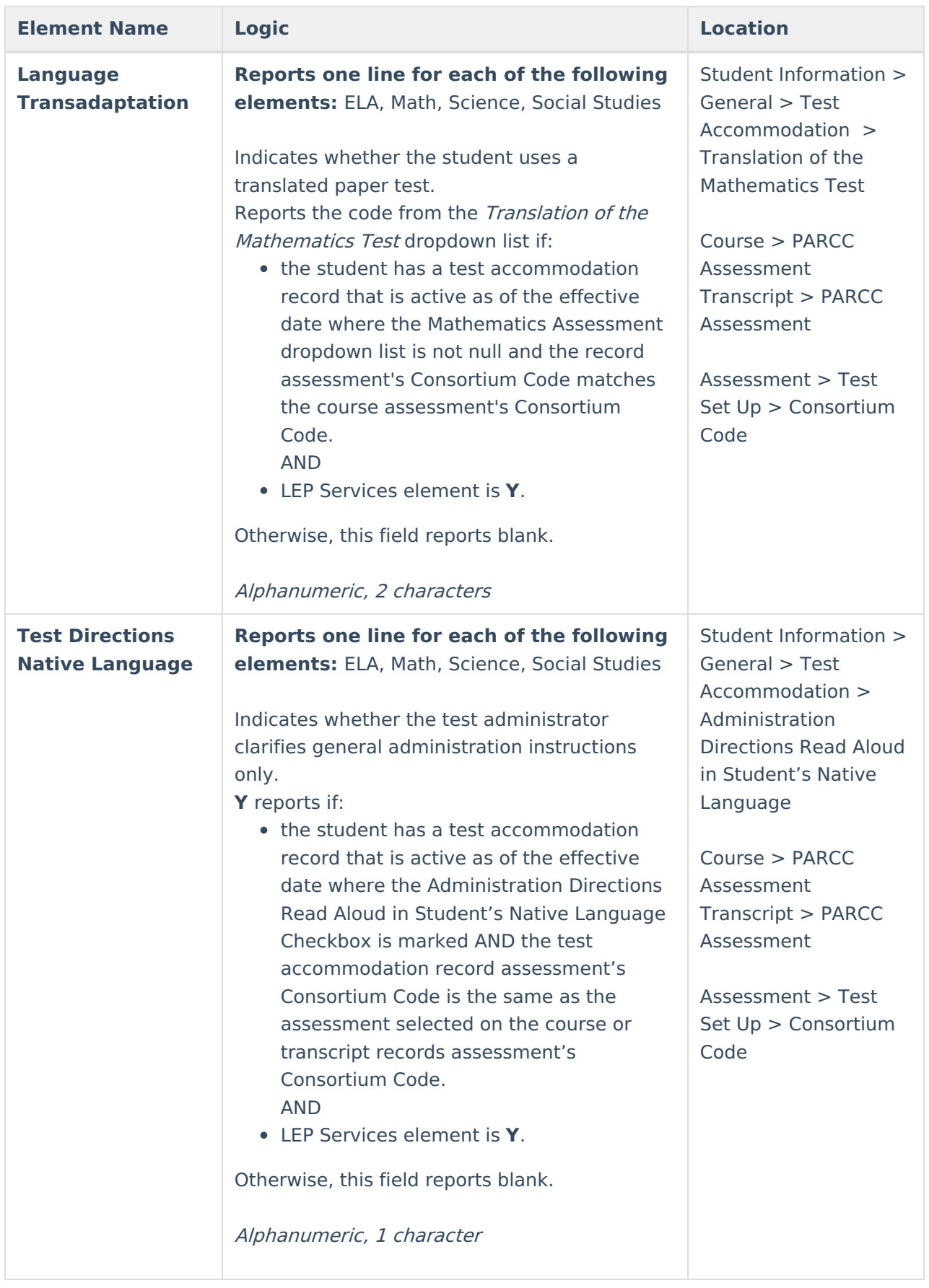

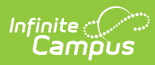

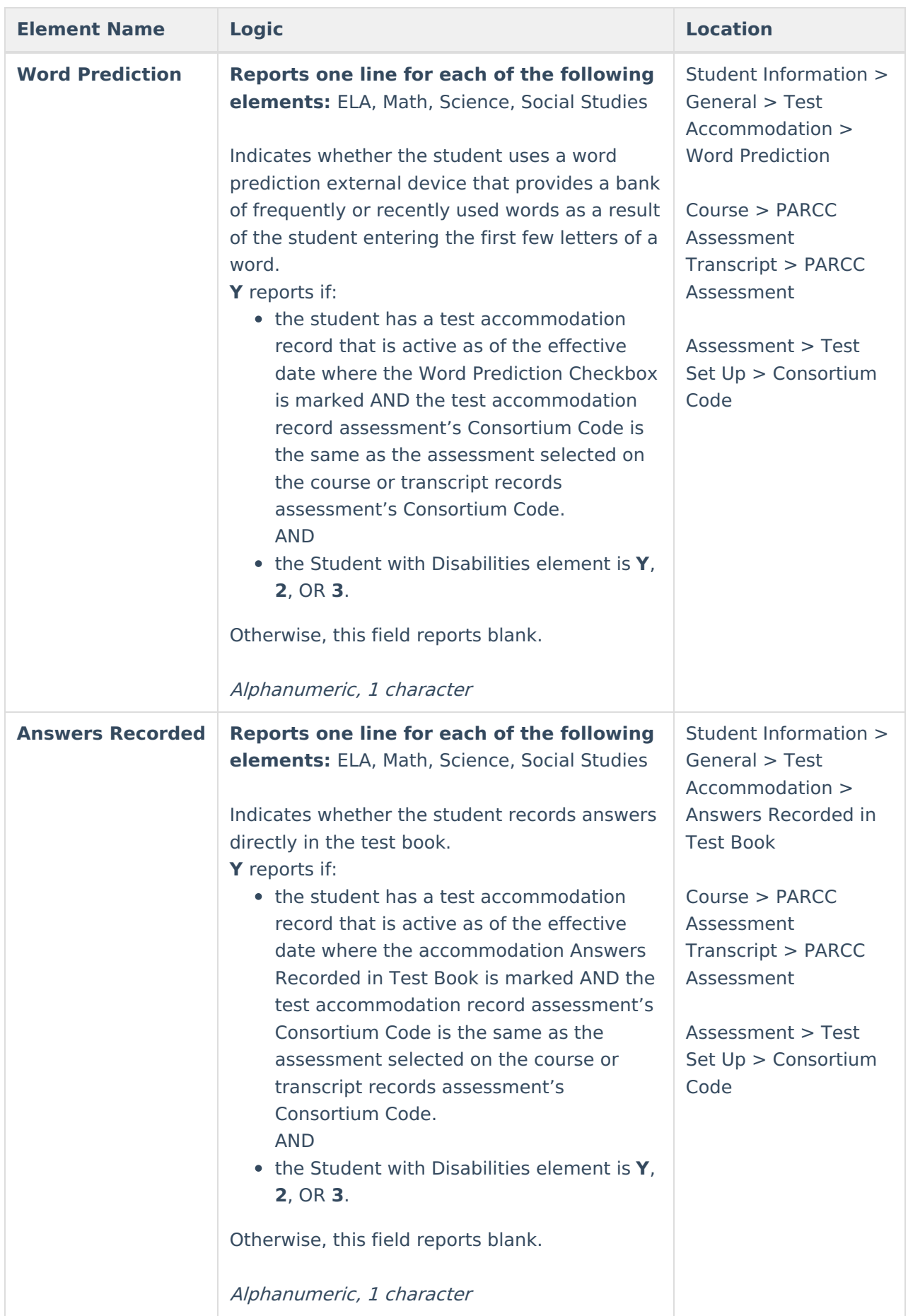

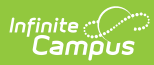

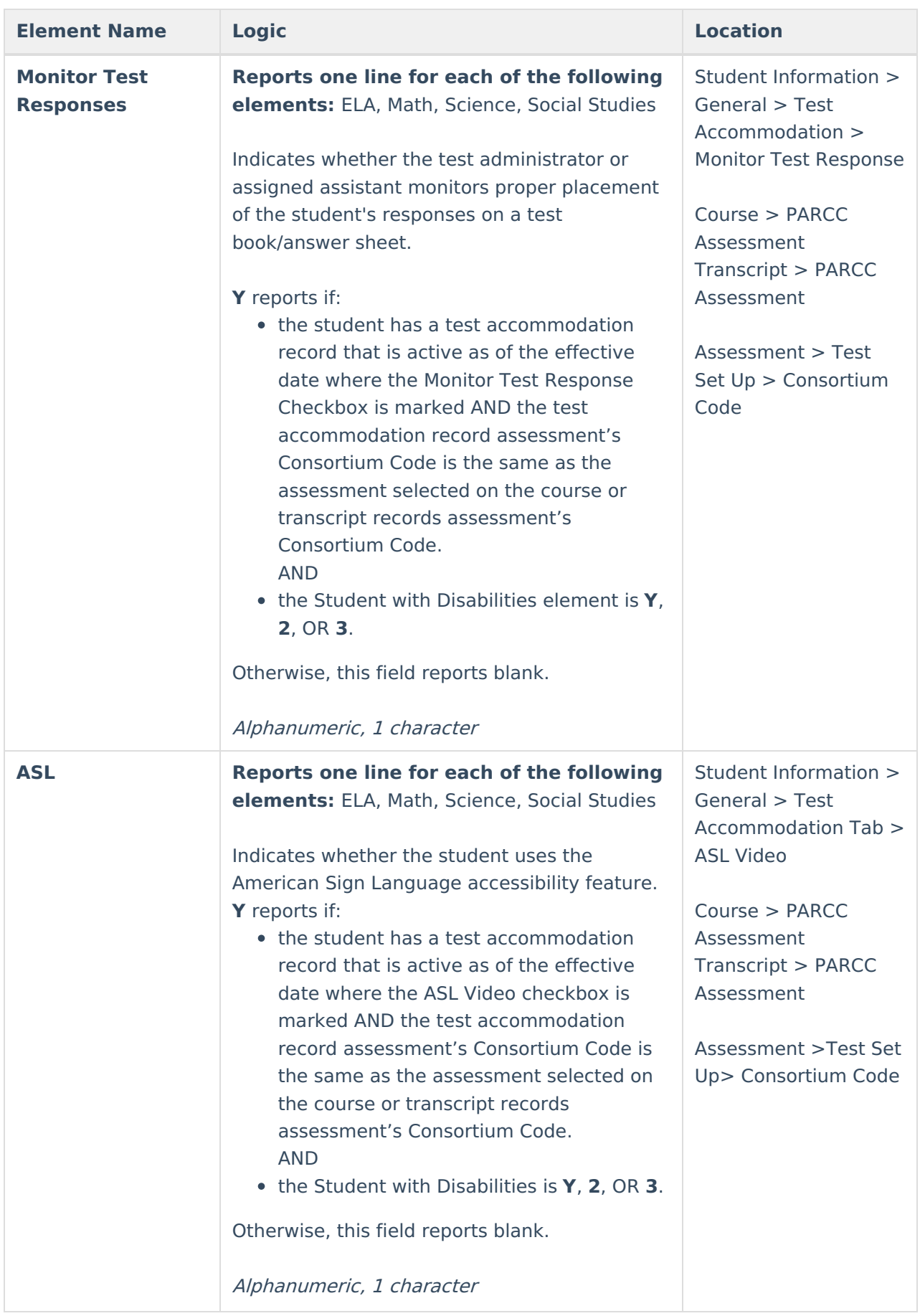

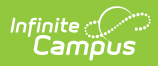

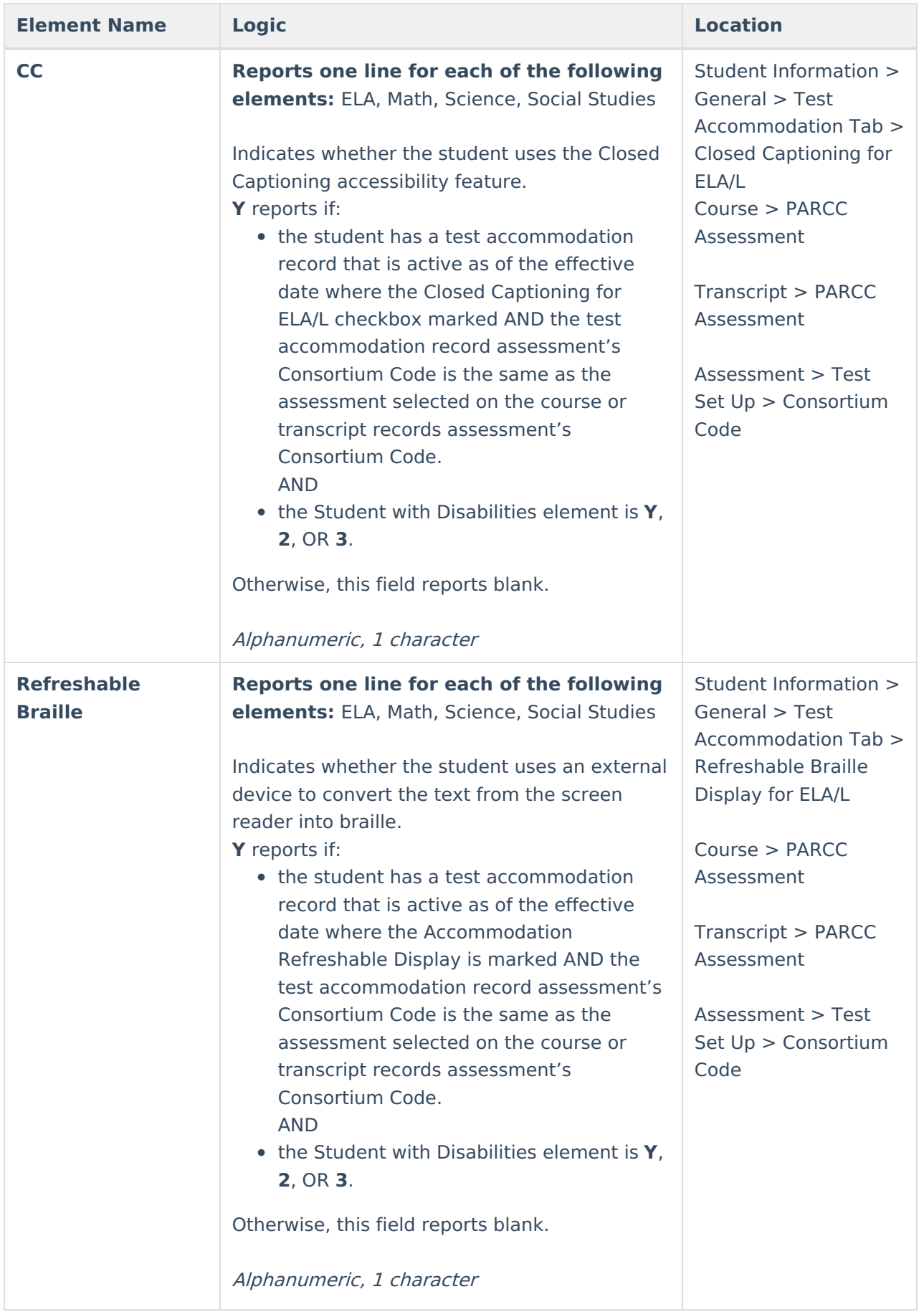

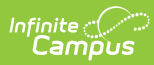

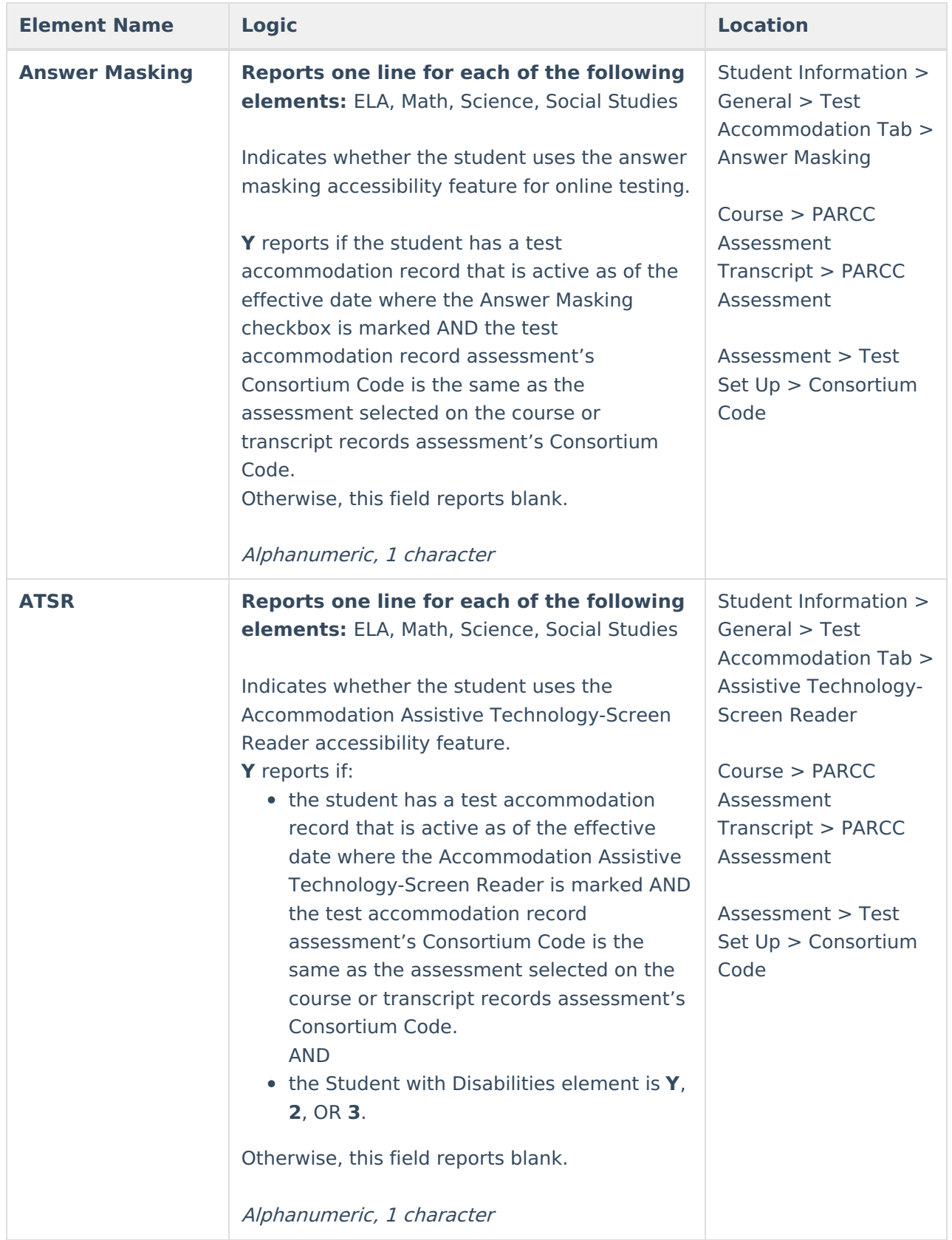

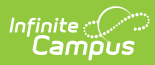

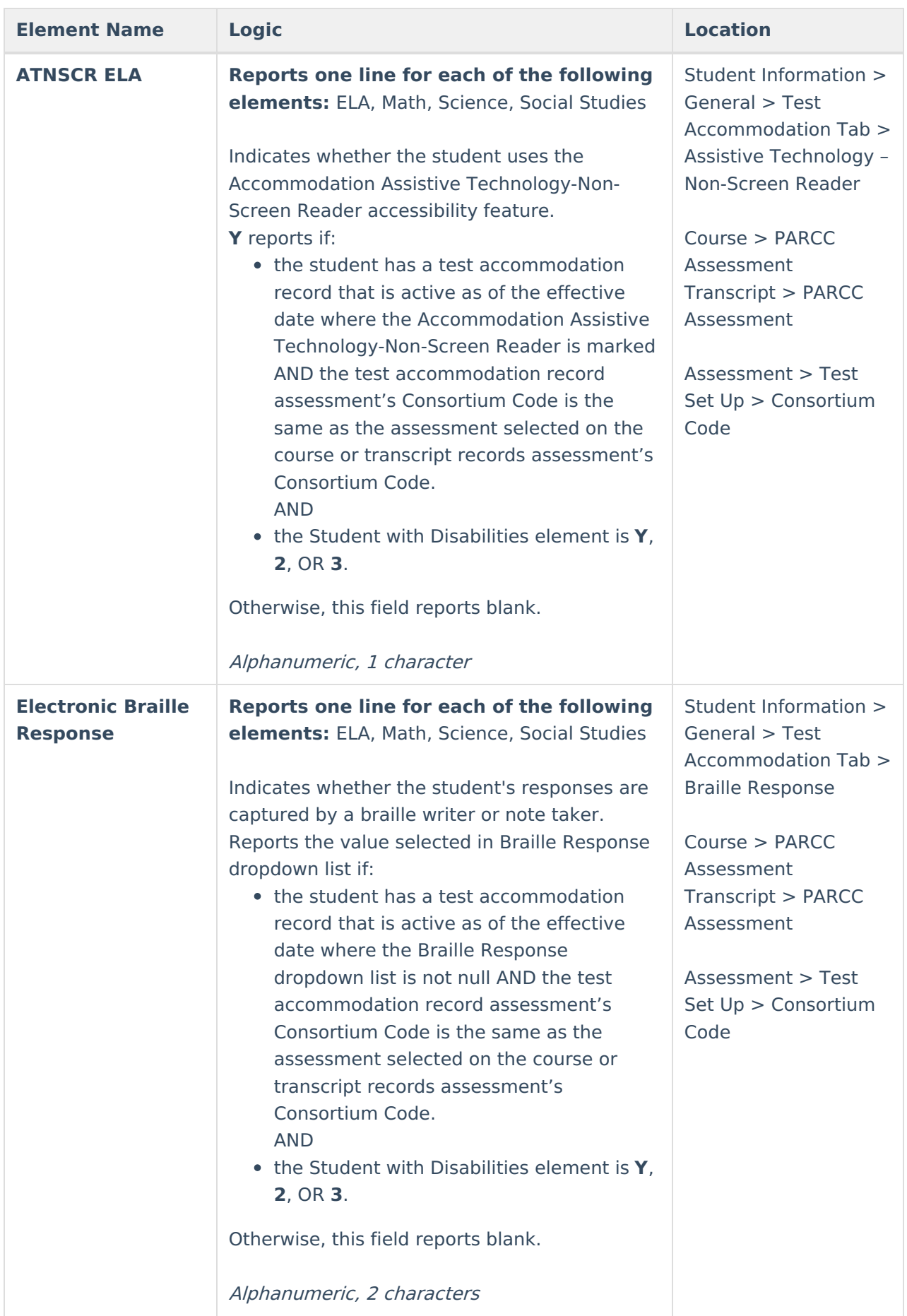

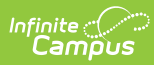

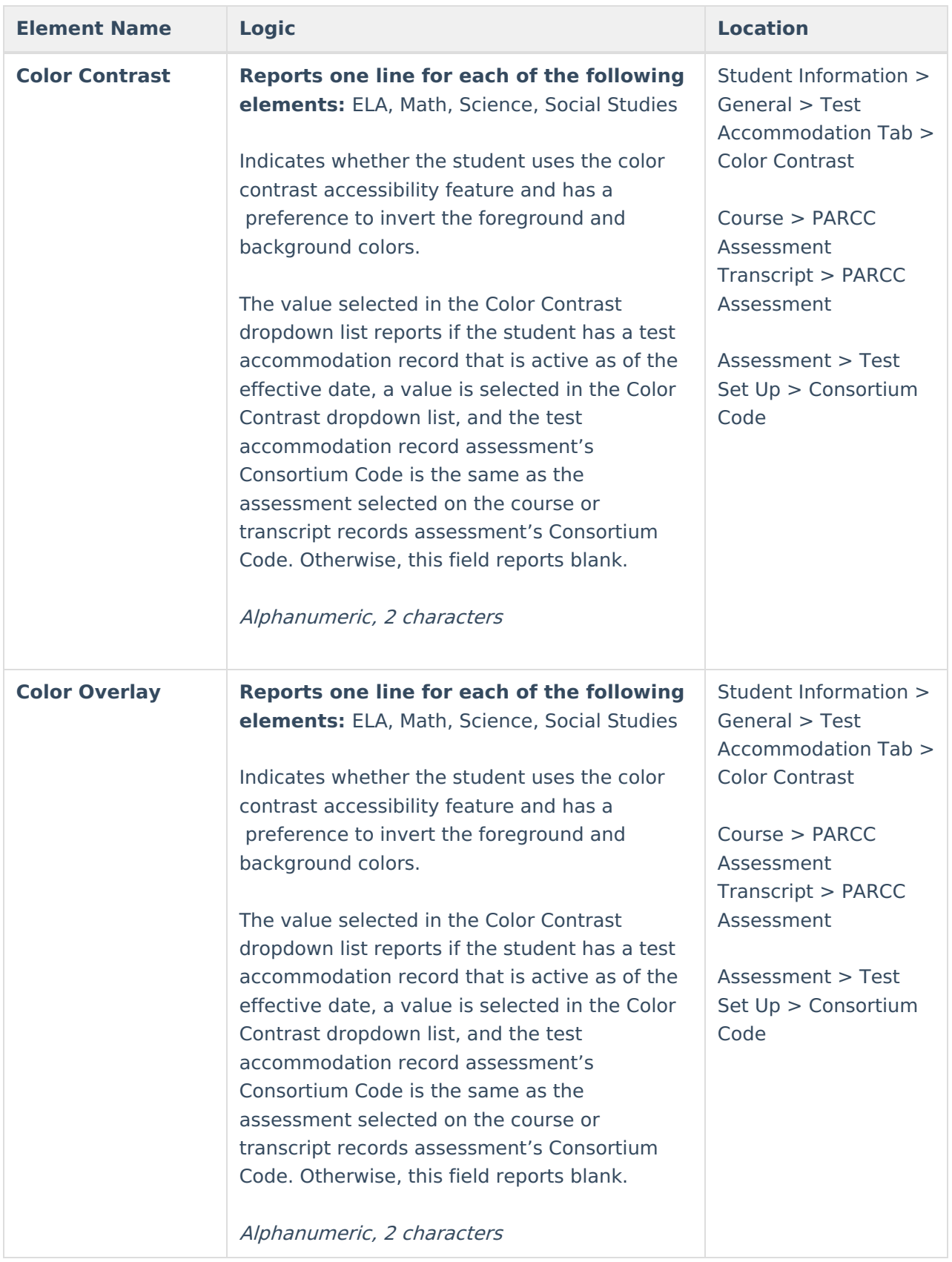

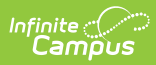

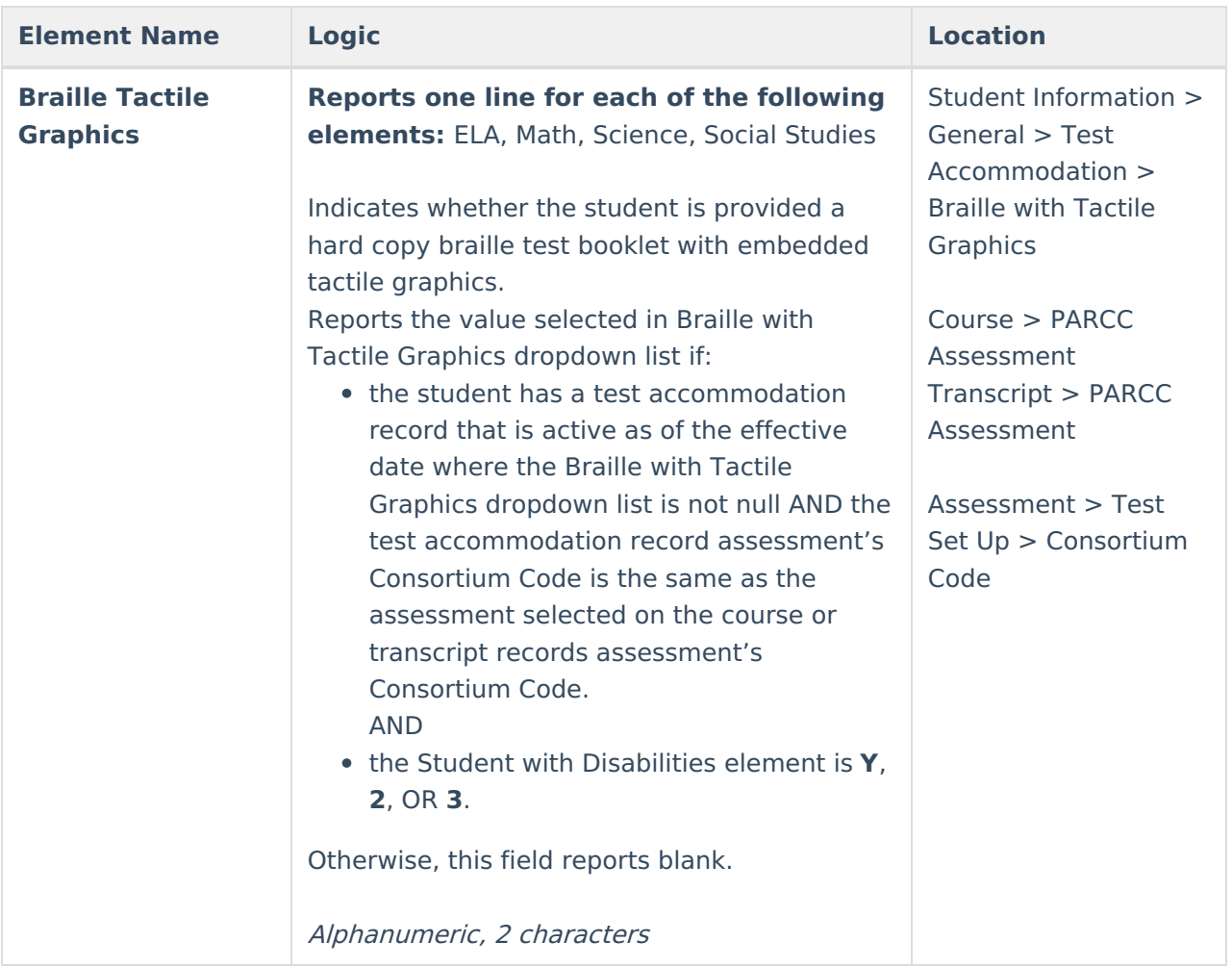

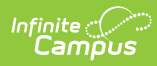

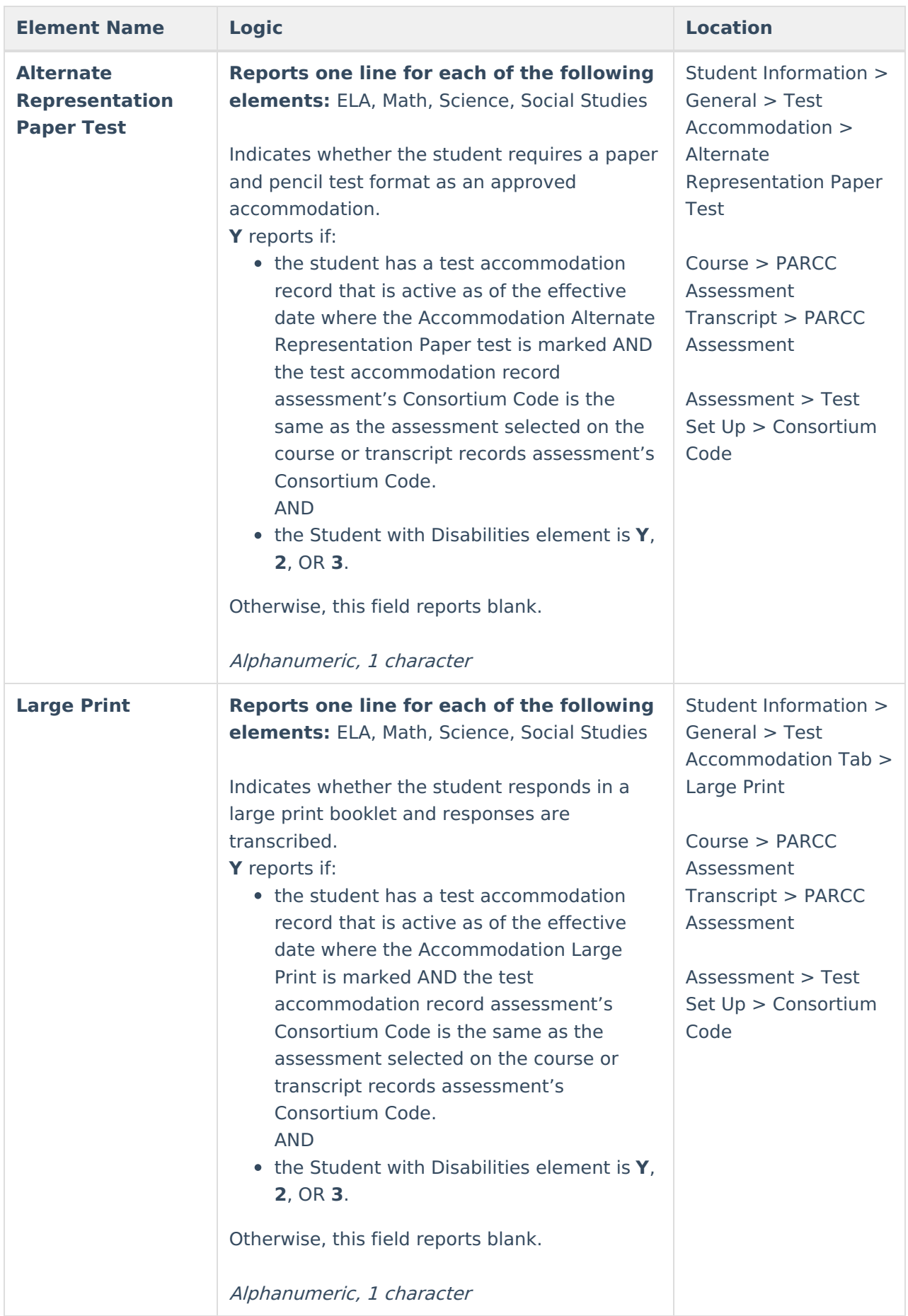

# **Special Ed Disability Code Mapping**

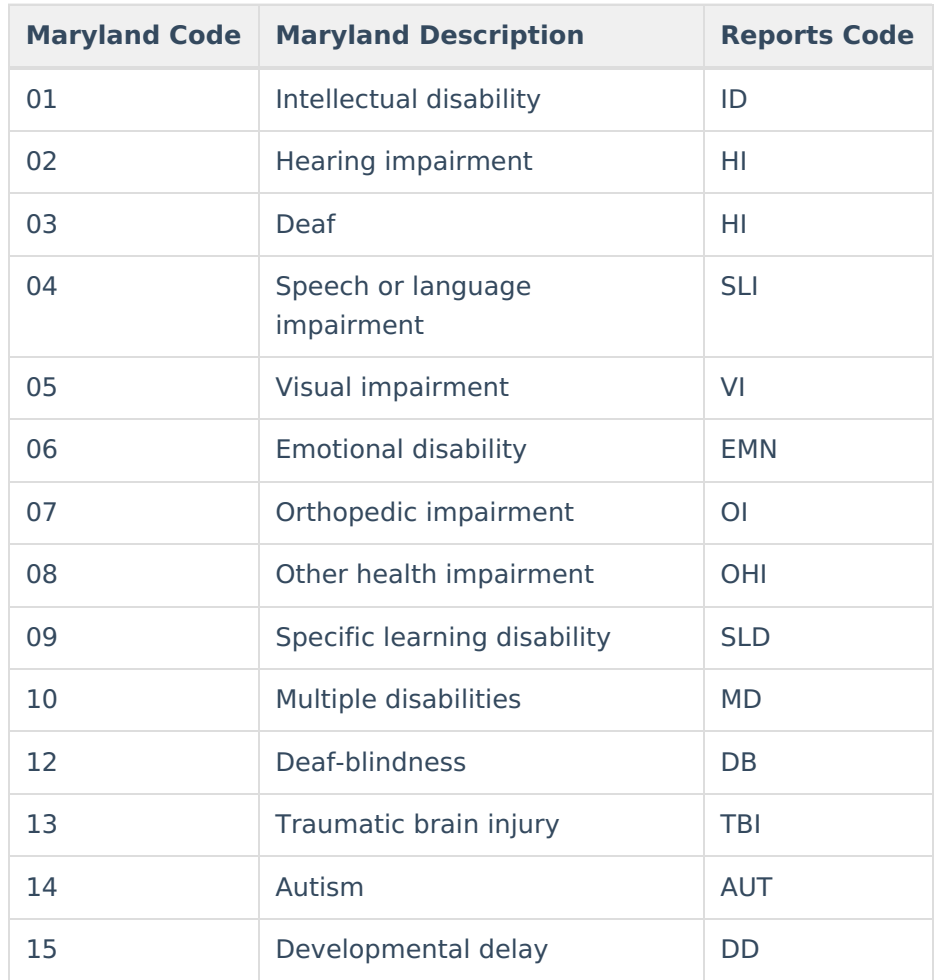